**Oracle® Solaris Studio 12.2**:**OpenMP API** 用户指南

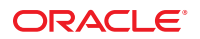

文件号码 821–2507 2010 年 9 月

版权所有 © 2010, Oracle 和/或其附属公司。 保留所有权利。

本软件和相关文档是根据许可证协议提供的,该许可证协议中规定了关于使用和公开本软件和相关文档的各种限制,并受知识产权法的保护。除非在<br>许可证协议中明确许可或适用法律明确授权,否则不得以任何形式、任何方式使用、拷贝、复制、翻译、广播、修改、授权、传播、分发、展示、执<br>行、发布或显示本软件和相关文档的任何部分。除非法律要求实现互操作,否则严禁对本软件进行逆向工程设计、反汇编或反编译。

此文档所含信息可能随时被修改,忍不另行通知,我们不保证该信息没有错误。如果贵方发现任何问题,请书面通知我们。

如果将本软件或相关文档交付给美国政府,或者交付给以美国政府名义获得许可证的任何机构,必须符合以下规定:

U.S. GOVERNMENT RIGHTS Programs, software, databases, and related documentation and technical data delivered to U.S. Government customers are "commercial computer software" or"commercial technical data" pursuant to the applicable Federal Acquisition Regulation and agency-specific supplemental regulations.As such, the use, duplication, disclosure, modification, and adaptation shall be subject to the restrictions and license terms set forth in the applicable Government contract, and, to the extent applicable by the terms of the Government contract, the additional rights set forth in FAR 52.227-19, Commercial Computer Software License (December 2007).Oracle America, Inc., 500 Oracle Parkway, Redwood City, CA 94065.

本软件或硬件是为了在各种信息管理应用领域内的一股使用而开发的。它不应被应用于任何存在危险或潜在危险的应用领域,也不是为此而开发<br>的,其中包括可能会产生人身伤害的应用领域。如果在危险应用领域内使用本软件或硬件,贵方应负责采取所有适当的防范措施,包括备份、冗余和<br>其它确保安全使用本软件或硬件的措施。对于因在危险应用领域内使用本软件或硬件所造成的一切损失或损害,Oracle Corporation 及其附属公司概不<br>负责。

Oracle 和 Java 是Oracle 和/或其附属公司的注册商标。其他名称可能是各自所有者的商标。

AMD、Opteron、AMD 徽标以及 AMD Opteron 徽标是Advanced Micro Devices 的商标或注册商标。Intel 和 Intel Xeon是Intel Corporation 的商标或注册 商标。所有SPARC 商标均是 SPARC International, Inc 的商标或注册商标,并应按照许可证的规定使用。UNIX 是通过 X/Open Company, Ltd 授权的注册 商标。

本软件或硬件以及文档可能提供了访问第三方内容、产品和服务的方式或有关这些内容、产品和服务的信息。对于第三方内容、产品和服务,Oracle Corporation 及其附属公司明确表示不承担任何种类的担保,亦不对其承担任何责任。对于因访问或使用第三方内容、产品或服务所造成的任何损 失、成本或损害,Oracle Corporation 及其附属公司概不负责。

# 目录

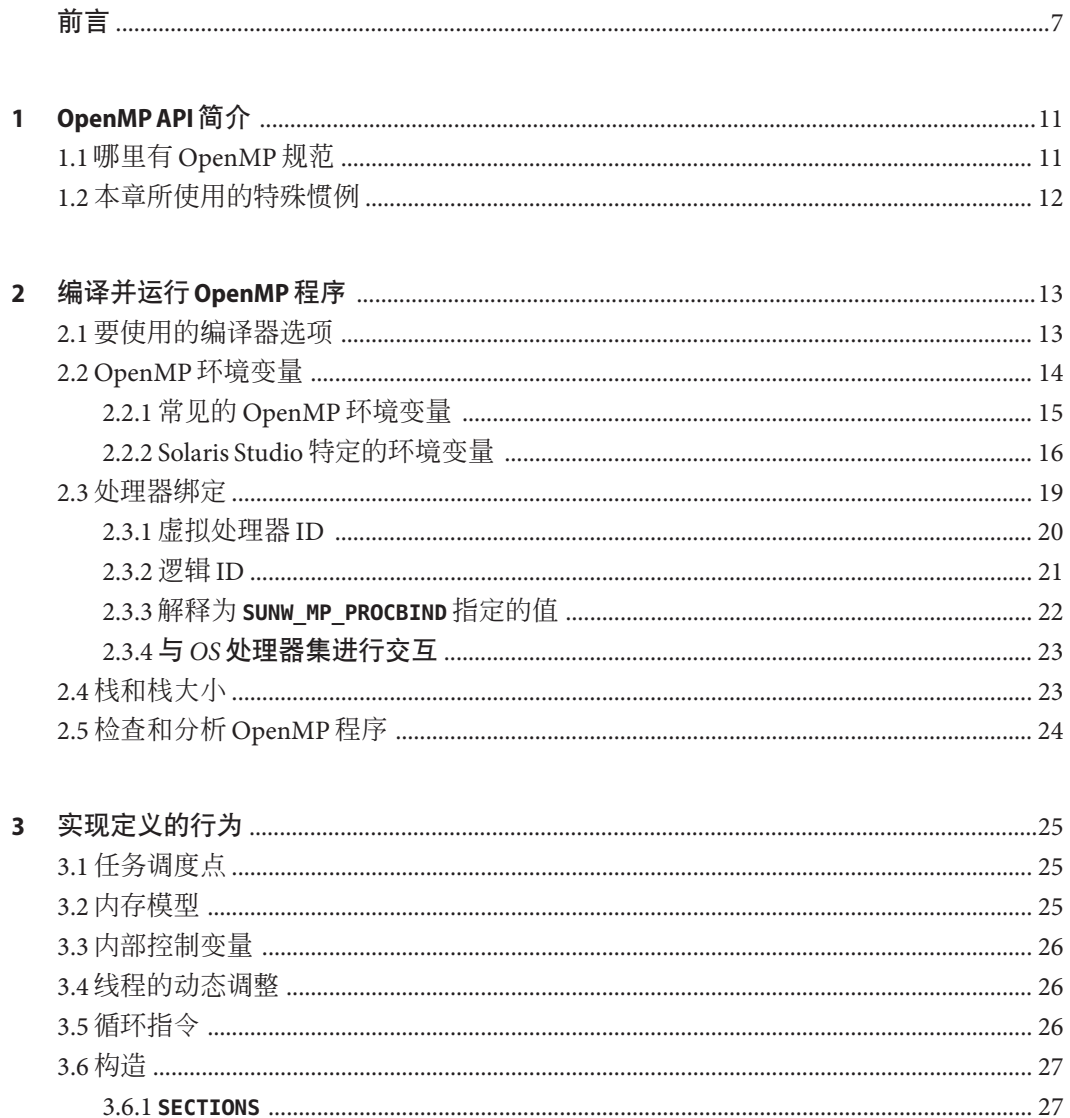

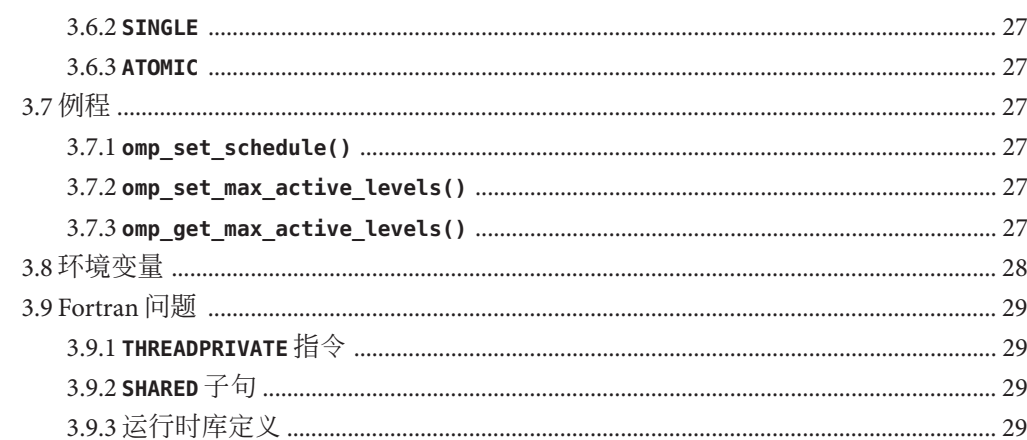

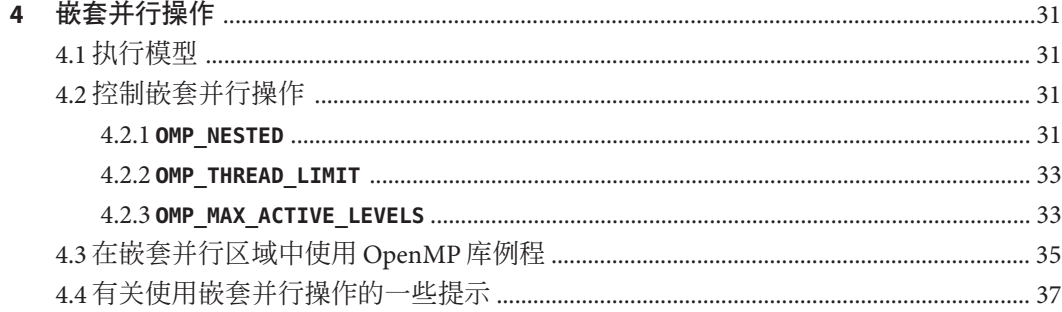

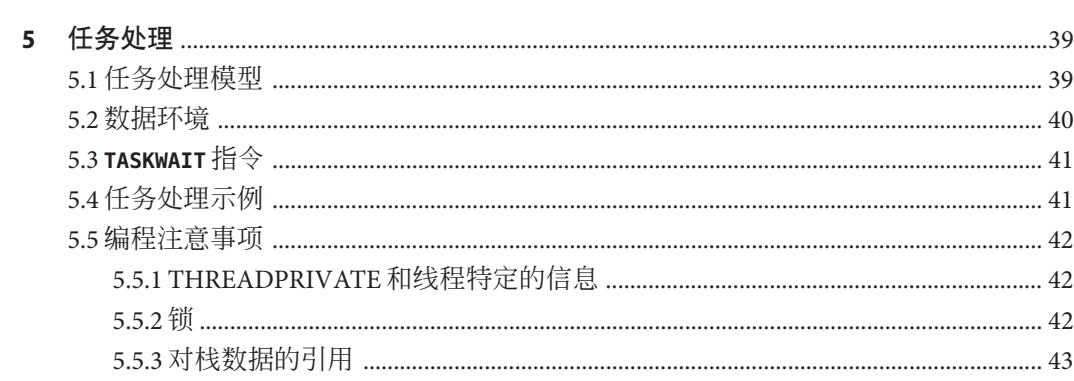

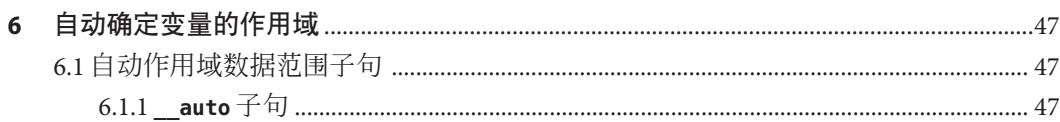

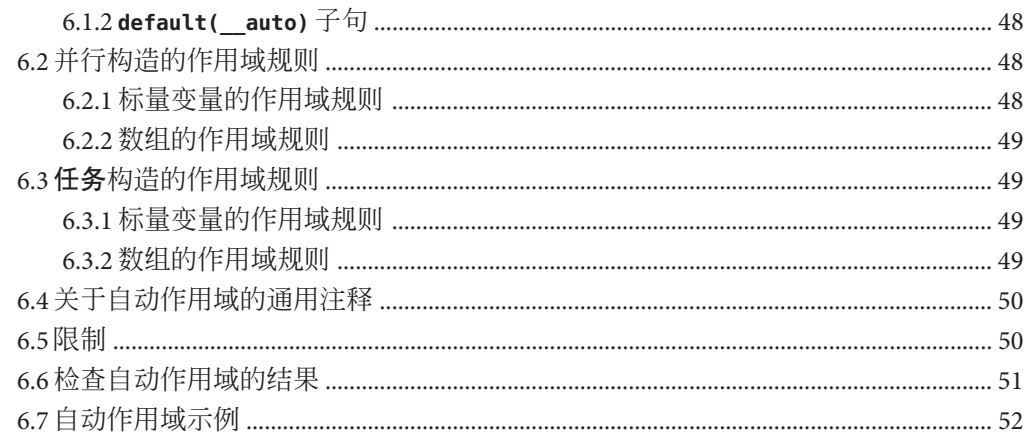

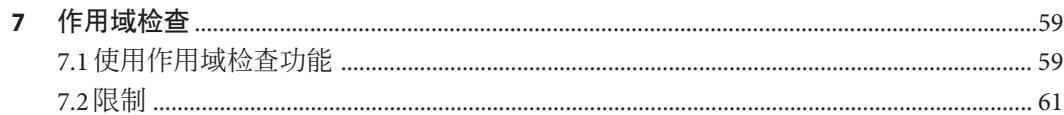

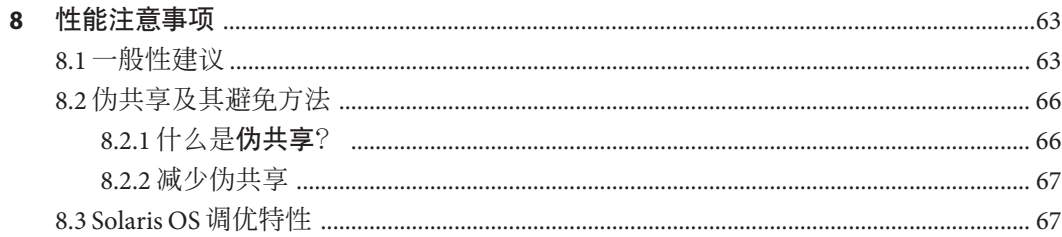

### 

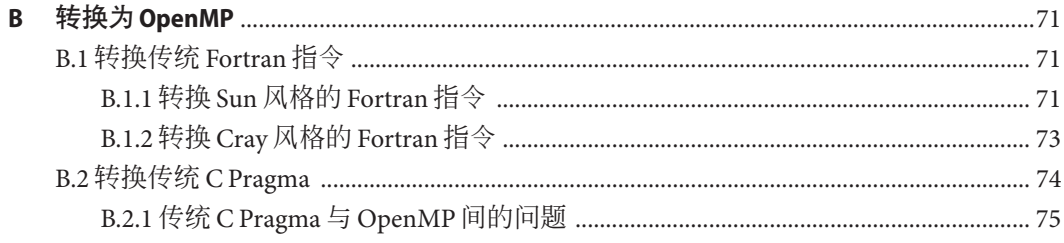

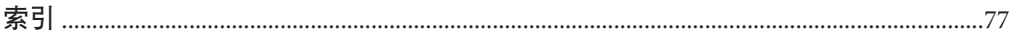

# <span id="page-6-0"></span>前言

OpenMP API 用户指南概述了用于生成多重处理应用程序的 OpenMP Fortran 95、C 和 C++ 应用程序接口 (application program interface, API)。Oracle Solaris Studio 编译器支持 OpenMP API。本指南专供具有 Fortran、C 或 C++ 语言及 OpenMP 并行编程模型工作 经验的科学工作者、工程技术人员和程序员使用。通常,还假定他们熟悉 Oracle Solaris 操作系统或 UNIX。

# 受支持的平台

此 Oracle Solaris Studio 发行版支持使用 SPARC 和 x86 系列处理器体系结构的系 统:UltraSPARC、SPARC64、AMD64、Pentium 和 Xeon EM64T。可从以下位置获得硬 件兼容性列表,在列表中可以查看您正在使用的 Oracle Solaris 操作系统版本所支持的 系统:<http://www.sun.com/bigadmin/hcl>。这些文档中给出了平台类型间所有实现的 区别。

在本文档中,与 x86 相关的术语的含义如下:

- "x86" 泛指 64 位和 32 位的 x86 兼容产品系列。
- "x64" 是指有关 AMD64 或 EM64T 系统的特定 64 位信息。
- "32 位 x86"是指有关基于 x86 的系统的特定 32 位信息。

有关受支持的系统,请参阅硬件兼容性列表。

## 访问**Solaris Studio**文档

可以访问以下位置的文档:

- 可从以下位置的文档索引页中获得该文档:[http://www.oracle.com/technetwork/](http://www.oracle.com/technetwork/server-storage/solarisstudio/documentation) [server-storage/solarisstudio/documentation](http://www.oracle.com/technetwork/server-storage/solarisstudio/documentation)。
- IDE 的所有组件、性能分析器、dbxtool 和 DLight 的联机帮助, 可以在这些工具中通 过"帮助"菜单、F1 键以及许多窗口和对话框中的"帮助"按钮来获取。

## 采用易读格式的文档

该文档以易读格式提供,以方便残障用户使用辅助技术进行阅读。可以按照下表所述 找到文档的易读版本。

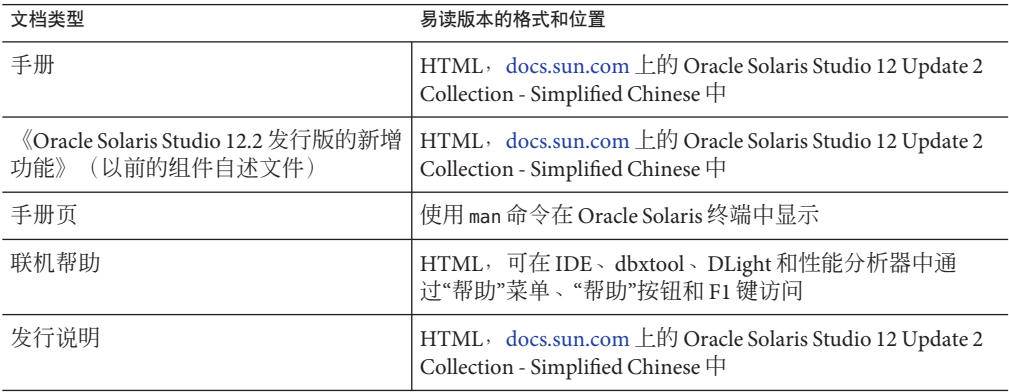

## 相关的第三方**Web**站点参考

本文档中引用了第三方 URL, 这些 URL 提供了附加的相关信息。

注 **–** Oracle对本文档中提到的第三方Web站点的可用性不承担任何责任。对于此类站点 或资源中的(或通过它们获得的)任何内容、广告、产品或其他资料,Oracle 并不表 示认可,也不承担任何责任。对于因使用或依靠此类站点或资源中的(或通过它们获 得的)任何内容、产品或服务而实际或声称造成的或连带产生的损坏或损失, Oracle 概不负责,也不承担任何责任。

# 开发人员资源

请访问 <http://www.oracle.com/technetwork/server-storage/solarisstudio>,查找以 下经常更新的资源:

- 有关编程技术和最佳做法的文章
- 软件文档以及随软件一起安装的文档的更正信息
- 指导您使用 Oracle Solaris Studio 工具执行开发任务的分步教程
- 有关支持级别的信息
- 用户论坛 (<http://forums.sun.com/category.jspa?categoryID=113>)

# 印刷约定

下表介绍了本书中的印刷约定。

表**P–1** 印刷约定

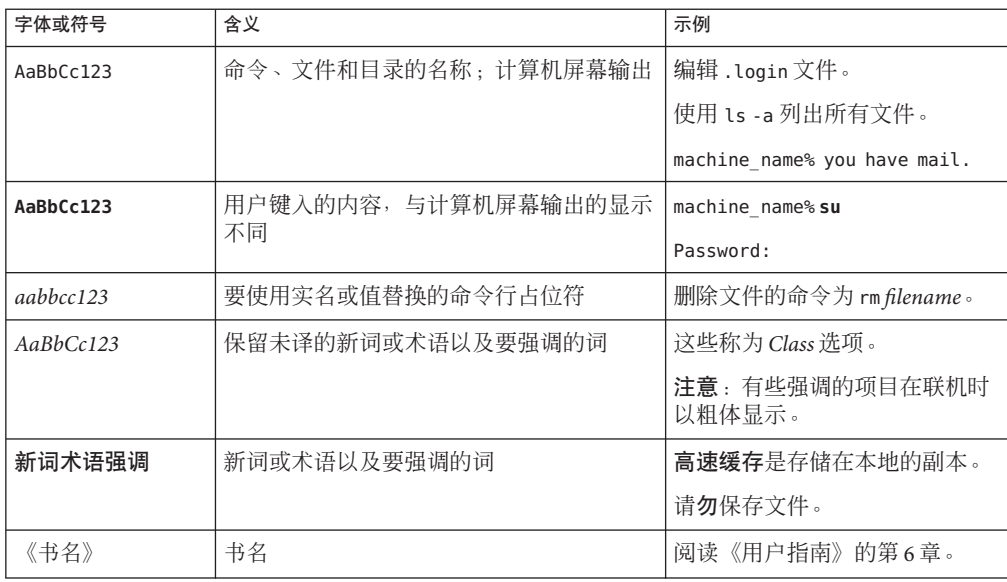

# 命令中的**shell**提示符示例

下表列出了 C shell、Bourne shell 和 Korn shell 的缺省 UNIX 系统提示符和超级用户提示 符。

#### 表 **P–2** shell提示符

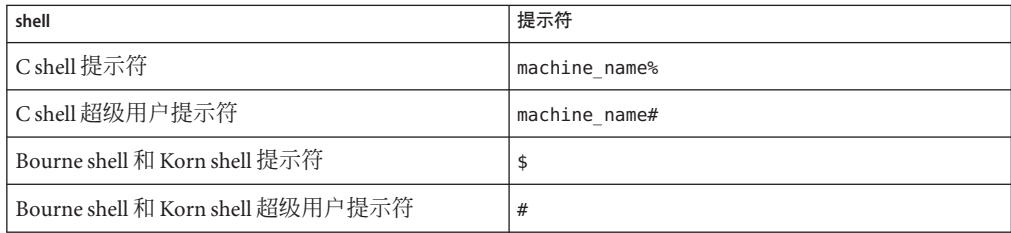

# 文档、支持与培训

请参见以下 Web 站点了解其他资源:

- 文档 (<http://docs.sun.com>)
- 支持(<http://www.oracle.com/us/support/systems/index.html>)
- 培训(<http://education.oracle.com>)一单击左侧导航栏中的 Sun 链接。

# **Oracle**欢迎您提出意见

Oracle 欢迎您针对其文档质量和实用性提出意见和建议。如果您发现任何错误, 或有 其他任何改进建议, 请转至 <http://docs.sun.com>, 然后单击 Feedback(反馈)。请提 供文档的标题和文件号码,以及章节和页码(如果有)。如果您需要回复,请告知。

Oracle 技术网络 (<http://www.oracle.com/technetwork/index.html>) 提供了一系列与 Oracle 软件有关的资源:

- 在论坛 (<http://forums.oracle.com>) 中讨论技术问题和解决方案。
- 通过 Oracle By Example (<http://www.oracle.com/technology/obe/start/index.html>) 获得实践分步教程。
- 下载样例代码([http://www.oracle.com/technology/sample\\_code/index.html](http://www.oracle.com/technology/sample_code/index.html))。

<span id="page-10-0"></span>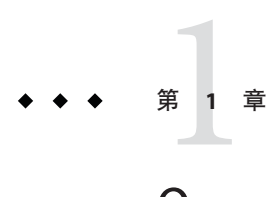

# OpenMP API简介

OpenMP 应用程序接口是适用于共享内存多线程体系结构的可移植并行编程模型, 它 是由本公司与多家计算机供应商联合开发的。其规范由"OpenMP 体系结构审核委员 会"创立并公布。

OpenMP API 是 Solaris 平台上所有 Solaris Studio 编译器的推荐并行编程模型。请参见附 录以了解有关将传统 Fortran 和 C 并行化指令转换为 OpenMP 的指导。

# **1.1** 哪里有**OpenMP**规范

本手册提供的材料描述了 OpenMP API 的 Solaris Studio 实现所特有的问题。有关完整的 详细信息,请参阅 OpenMP 规范文档。 本手册直接引用了 OpenMP 3.0 API 规范中的某些部分。

可在官方 OpenMP Web 站点 <http://www.openmp.org> 中找到 C、C++ 和 Fortran 95 的 OpenMP 3.0 规范。

有关 OpenMP 的其他信息(包括教程和其他开发者资源), 请访问 COMPunity Web 站 点 <http://www.compunity.org>。

有关 Solaris Studio 编译器版本以及 OpenMP API 的 Solaris Studio 实现的最新信息,请访 问 Oracle Solaris Studio 门户 [http://www.oracle.com/technetwork/server-storage/](http://www.oracle.com/technetwork/server-storage/solarisstudio) [solarisstudio](http://www.oracle.com/technetwork/server-storage/solarisstudio)

## <span id="page-11-0"></span>**1.2** 本章所使用的特殊惯例

在以下表格和示例中,Fortran 指令和源代码虽以大写形式出现,但实际上不区分大小 写。

术语结构化块是指无数据输入或输出的 Fortran 或 C/C++ 语句块。

方括号 [...] 中的构造是可选的。

在本手册中,"Fortran" 是指 Fortran 95 语言和编译器 **f95**。

在本手册中, 术语"指令"和 "pragma" 互换使用。

<span id="page-12-0"></span>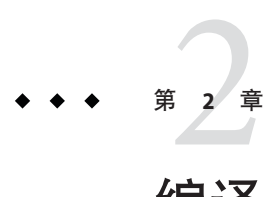

# 编译并运行OpenMP程序

本章介绍编译器和运行时选项,这些选项会影响使用 OpenMP API 的程序。

注**–**要在多线程环境下运行并行化程序,必须将程序中的线程数设置为大于一。设置方 法: 在运行程序之前将 OMP\_NUM\_THREADS 环境变量设置为大于一的值, 或从正在运行的 程序中调用 **omp\_set\_num\_threads()** 函数,或在 **PARALLEL** 指令中使用 **num\_threads** 子 句。

## **2.1** 要使用的编译器选项

要使用 OpenMP 指令实现显式并行化,请使用 **cc**、**CC** 或 **f95** 选项标志 **-xopenmp** 编译程 序。(**f95** 编译器将 **-xopenmp** 和 **-openmp** 作为同义词接受。)

**-xopenmp** 标志接受下列关键字子选项。

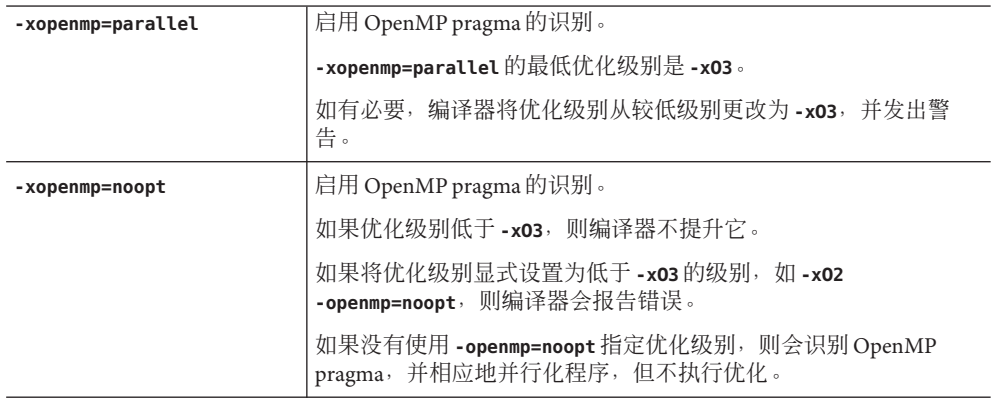

<span id="page-13-0"></span>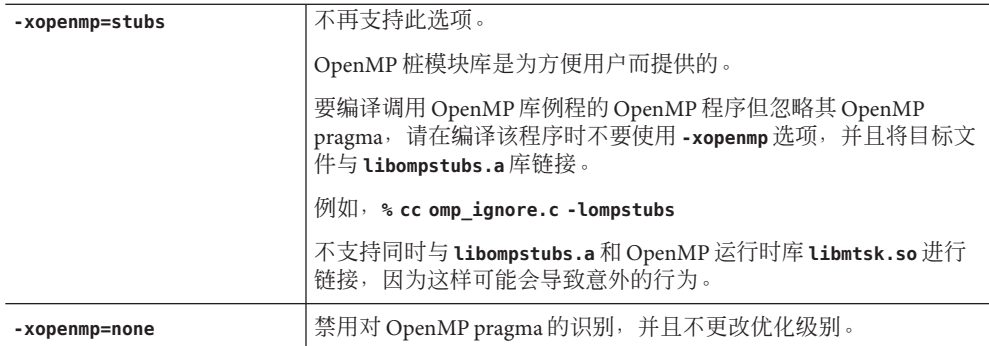

附加说明:

- 如果未在命令行中指定 **—xopenmp**,则编译器会假定使用 **—xopenmp=none**(禁用对 OpenMP pragma 的识别)。
- 如果指定了 -xopenmp 但不带关键字子选项, 则编译器会假定使用 **—xopenmp=parallel**。
- 指定 -xopenmp=parallel 或 noopt 时, 会将 OPENMP 预处理程序标记定义为 YYYYMM(具体地讲,对于 C/C++,将其定义为 **200805L**;对于 Fortran 95,将其定 义为 **200805**)。
- 使用 dbx 调试 OpenMP 程序时, 请使用 -xopenmp=noopt -g 进行编译。
- -xopenmp 的缺省优化级别在以后的发行版中可能会更改。通过显式指定适当的优化 级别,可避免出现编译警告消息。
- 对于 Fortran 95,**-xopenmp**、**-xopenmp=parallel**、**-xopenmp=noopt** 会自动添加 **-stackvar**。
- 在分步编译并链接 OpenMP 程序时, 请在各个编译及链接步骤中包含 -xopenmp。
- 使用 C/C++ 的 **-xvpara** 选项或 Fortran 95 的 **—vpara** 选项可显示编译器并行化消息。
- 为了在 Solaris 平台上获得最佳性能和功能,请确保正在运行的系统上已安装了最新 的 OpenMP 运行时库 l**ibmtsk.so**。

### **2.2 OpenMP**环境变量

OpenMP 规范定义了若干用于控制 OpenMP 程序执行的环境变量。在第 15 [页中的](#page-14-0) "2.2.1 常见的 OpenMP [环境变量](#page-14-0)"中对这些变量进行了总结。有关详细信息,请参阅 [openmp.org](http://openmp.org/) 中的 OpenMP API 版本 3.0 规范。此版本的 Solaris Studio 编译器定义了未包 括在 OpenMP 规范中的其他环境变量,在第 16 页中的 ["2.2.2 Solaris Studio](#page-15-0) 特定的环境 [变量](#page-15-0)"中对这些变量进行了总结。

# <span id="page-14-0"></span>**2.2.1** 常见的**OpenMP**环境变量

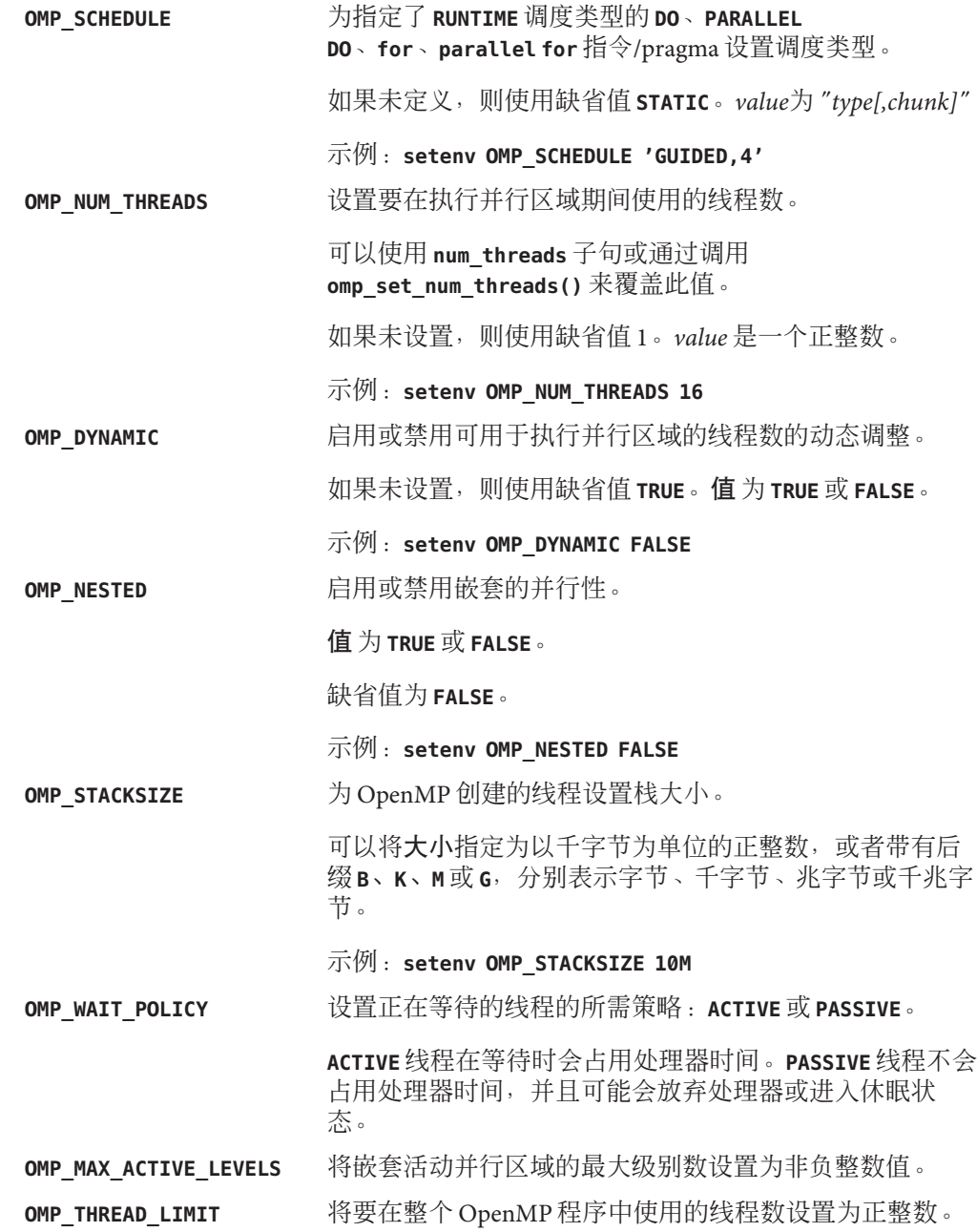

### <span id="page-15-0"></span>**2.2.2 Solaris Studio**特定的环境变量

其他多重处理环境变量也会影响 OpenMP 程序的执行,但它们不是 OpenMP 规范的一 部分。

**PARALLEL** 为与传统程序兼容,设置 **PARALLEL** 环境变量的效果与 设置 OMP\_NUM\_THREADS 的效果相同。然而, 如果同时设 置 **PARALLEL** 和 **OMP\_NUM\_THREADS**,则必须将它们设置为 相同的值。

**SUNW MP WARN THE MEDITY DEATH DEATH DEATH DEATH DEATH DEATH POPEND TO PERMITY OF THE POPEND TO PERMITY OF THE P SUNW MP\_WARN** 设置为 TRUE, 运行时库会向 stderr 发送 警告消息。此外,运行时库还会输出所有环境变量的 设置, 以供参考。如果将该环境变量设置为 FALSE, 运 行时库将不发送任何警告消息或输出任何设置。缺省 值为 **FALSE**。

> OpenMP 运行时库能够检查很多常见的 OpenMP 违规行 为,如错误的嵌套和死锁。运行时检查会增加程序执 行的开销。请参见第3[章,实现定义的行为。](#page-24-0)如果 **SUNW\_MP\_WARN** 设置为 **TRUE**,则运行时库会向 **stderr** 发 出警告消息。

示例:

**setenv SUNW\_MP\_WARN TRUE**

如果程序注册一个回调函数以接受警告消息,则运行 时库也将发出警告消息。程序可通过调用以下函数来 注册用户回调函数:

int sunw mp register warn (void  $(*func)$  (void  $*))$ ;

回调函数的地址将作为参数传递给

sunw mp register warn()。如果成功注册了回调函 数,该函数将返回 0,如果注册失败则返回 1。

如果程序已注册了回调函数,**libmtsk** 将调用该注册的 函数,将一个指针传递给包含错误消息的本地化字符 串。从回调函数返回后,指向的内存将不再有效。

注-测试或调试程序时, 请将 SUNW\_MP\_WARN 设置为 **TRUE**。这样您便可以查看来自 OpenMP 运行时库的警 告消息。

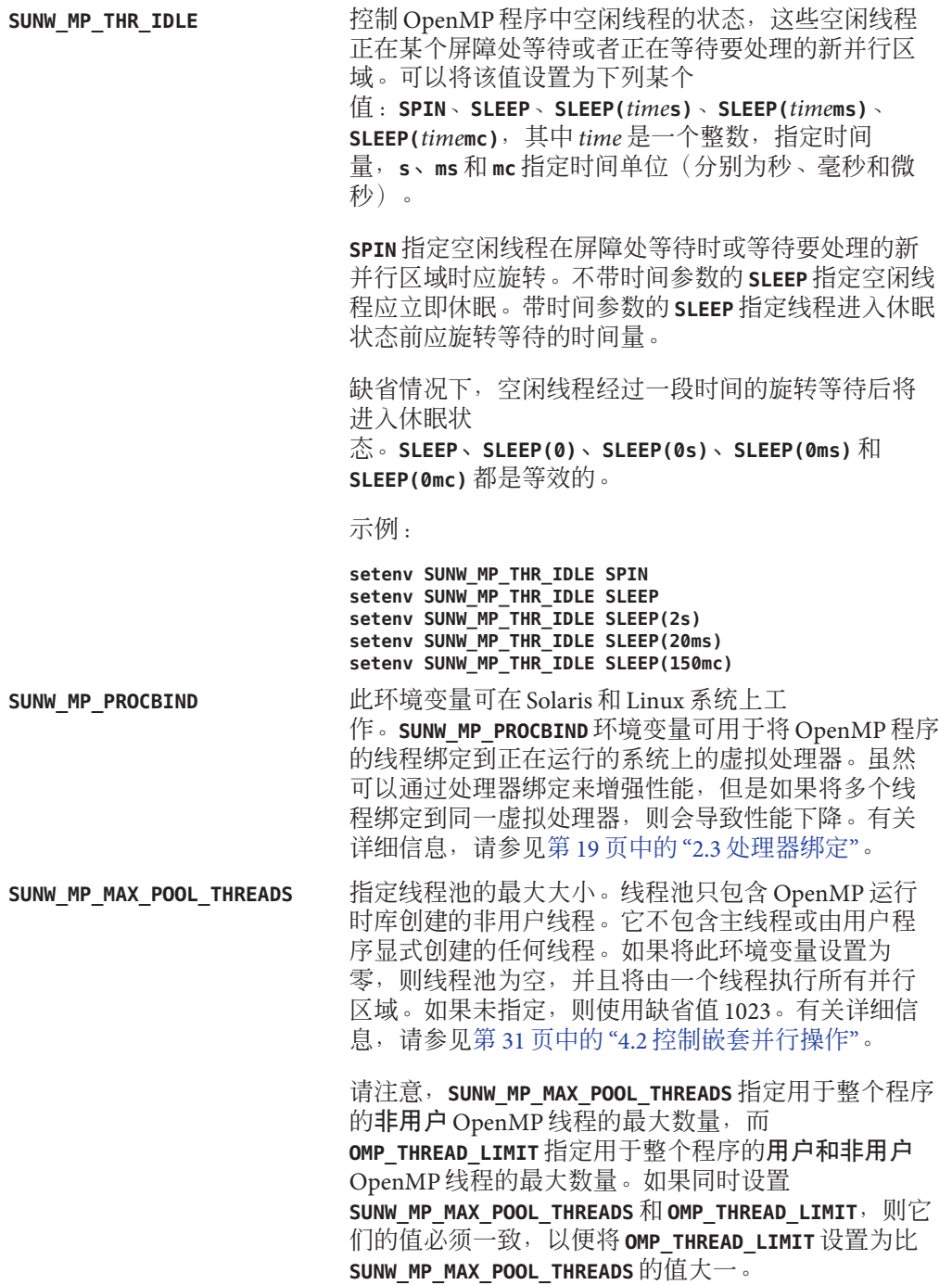

**SUNW\_MP\_MAX\_NESTED\_LEVELS** 指定活动嵌套并行区域的最大深度。活动嵌套深度大 于此环境变量值的任何并行区域将只由一个线程来执 行。如果并行区域是 **if** 子句值为 false 的 OpenMP 并行 区域,则不会将该区域视为活动区域。如果未指 定,则使用缺省值 4。有关详细信息,请参[见第](#page-30-0) 31 页 中的 "4.2 [控制嵌套并行操作](#page-30-0)"。

> 请注意, 如果同时设置 SUNW\_MP\_MAX\_NESTED\_LEVELS 和 **OMP MAX ACTIVE LEVELS**, 则必须将它们设置为相同的 值。

#### **STACKSIZE** 设置每个线程的栈大小。值以千字节为单位。缺省线 程栈大小在 32 位 SPARC V8 和 x86 平台上为 4 Mb, 在 64 位 SPARC V9 和 x86 平台上为 8 Mb。

示例:

#### **setenv STACKSIZE 8192** 将线程栈大小设置为 *8 MB*

**STACKSIZE** 环境变量还接受带有 **B**(字节)、**K**(千字 节)、**M**(兆字节)或 **G**(千兆字节)后缀的数值。缺 省单位为千字节。

请注意,如果同时设置 **STACKSIZE** 和 **OMP STACKSIZE**, 则必须将它们设置为相同的值。

**SUNW\_MP\_GUIDED\_WEIGHT** 设置加权因子,该因子用于确定在使用 **GUIDED** 调度的 循环中为线程分配的块的大小。该值应该是正浮点 数,并且应用于程序中所有使用 **GUIDED** 调度的循 环。如果未设置,则采用缺省值 2.0。

**SUNW\_MP\_WAIT\_POLICY** 控制程序中等待工作(空闲)、在屏障处等待或等待 任务的线程的行为。上述各种等待类型的行为有三种 可能:旋转片刻、让出 CPU 片刻、休眠直至被唤醒。

语法为(使用 csh 显示):

#### **setenv SUNW\_MP\_WAIT\_POLICY IDLE=***val* **:BARRIER=***val***:TASKWAIT=** *val*

**IDLE=***val*、**BARRIER=** *val* 和 **TASKWAIT=** *val* 是可选关键 字,用于指定所控制的等待类型。

对于上述每个关键字,都有一个 *val* 设置来描述等待行 为:**SPIN**、**YIELD** 或 **SLEEP**。

<span id="page-18-0"></span>**SPIN(***time***)** 指定线程在让出 CPU 之前应旋转多长时 间。*time* 可以是秒、毫秒或微秒(分别用 **s**、**ms** 和 **mc** 表示)。如果不指定时间单位,则使用秒。如果 **SPIN** 不带时间参数,表示线程在等待时应持续旋转。

**YIELD(***number***)** 指定线程在休眠之前应让出 CPU 的次 数。每次让出 CPU 后, 线程会在操作系统将其调度为 运行时再次运行。如果 YIELD 不带 *number* 参数,表示 线程在等待时应持续让出。

**SLEEP** 指定线程应立即转入休眠。

请注意,可以按任意顺序指定特定等待类型的 **SPIN**、**SLEEP** 和 **YIELD** 设置。这些设置之间用逗号分 隔。**"SPIN(0),YIELD(0)"** 与 **SLEEP**(立即休眠)相 同。在处理 **IDLE**、**BARRIER** 和 **TASKWAIT** 的设置时,采用 左侧优先规则。

示例:

% **setenv SUNW\_MP\_WAIT\_POLICY "BARRIER=SPIN"**

在屏障等待的线程将一直旋转,直到组中的所有线程 都到达该屏障。

*%* **setenv SUNW\_MP\_WAIT\_POLICY "IDLE=SPIN(10ms),YIELD(5)"**

等待工作(空闲)的线程旋转 10 毫秒,然后让出 CPU 5 次,再转入休眠。

*%* **setenv SUNW\_MP\_WAIT\_POLICY "IDLE=SPIN(10ms),YIELD(2):BARRIER=SLEEP: TASKWAIT=YIELD(10)"**

等待工作(空闲)的线程旋转 10 毫秒, 然后让出 CPU 2 次,再转入休眠;在屏障处等待的线程让出 CPU 10 次,再转入休眠。

## **2.3** 处理器绑定

通过处理器绑定,程序员可指示操作系统在整个程序执行期间在同一处理器上运行该 程序中的线程。

<span id="page-19-0"></span>在将处理器绑定与静态调度一起使用时,将有益于展示某个数据重用模式的应用程 序,在该模式中,由并行区域或工作共享区域中的线程访问的数据将位于上次调用的 并行区域或工作共享区域的本地缓存中。

从硬件的角度看,计算机系统是由一个或多个物理处理器组成的。从操作系统的角度 看,其中每个物理处理器都映射到可运行程序中的线程的一个或多个虚拟处理器。如 果 *n* 个虚拟处理器可用,则可同时调度运行 *n* 个线程。根据系统的不同,虚拟处理器可 能是处理器、内核,等等。

例如, UltraSPARC T2 物理处理器具有八个内核, 每个内核可运行八个同时进行处理的 线程: 从 Solaris OS 的角度看, 共有 64 个虚拟处理器, 可以在其中调度要运行的线 程。在 Solaris 平台上,可以使用 **psrinfo**(1M) 命令来确定虚拟处理器的数量。在 Linux 系统上, 文件 /proc/cpuinfo 提供有关可用处理器的信息。

当操作系统将线程绑定到处理器时,实际上是将线程绑定到特定的虚拟处理器而不是 物理处理器。

设置 SUNW MP\_PROCBIND 环境变量,可以将 OpenMP 程序中的线程绑定到特定的虚拟处 理器。为 SUNW MP\_PROCBIND 指定的值可以是下列值之一:

■ 字符串 "**TRUE**" 或 "**FALSE**"(或小写的 "**true**" 或 "**false**")。 例如,

**% setenv SUNW\_MP\_PROCBIND "false"**

- 非负整数。 例如,**% setenv SUNW\_MP\_PROCBIND "2"**
- 由一个或多个空格分隔的两个或更多非负整数的列表。 例如,**% setenv SUNW\_MP\_PROCBIND "0 2 4 6"**
- 两个非负整数 *n1* 和 *n2*, 二者之间由减号 ("-") 分隔; n1 必须小于或等于 n2。 例如,**% setenv SUNW\_MP\_PROCBIND "0-6"**

第 22 页中的 "2.3.3 解释为 **[SUNW\\_MP\\_PROCBIND](#page-21-0)** 指定的值"中显示了对 **SUNW\_MP\_PROCBIND** 所 接受的值的解释。

请注意,上文提到的非负整数表示逻辑标识符 (ID)。逻辑 ID 可能不同于虚拟处理器 ID。下面将介绍二者之间的差异。

### **2.3.1** 虚拟处理器**ID**

系统中的每个虚拟处理器都有唯一的处理器 ID。可以使用 Solaris 操作系统的 **psrinfo**(1M) 命令显示有关系统中处理器的信息,包括其处理器 ID。此外,还可以使 用 **prtdiag**(1M) 命令显示系统配置和诊断信息。

可以使用 **psrinfo -pv** 列出系统中的所有物理处理器以及与每个物理处理器关联的虚拟 处理器。

虚拟处理器 ID 可能是连续的,也可能是不连续的。例如,在具有 8 个 UltraSPARC IV 处理器 (16 个内核) 的 Sun Fire 4810 上, 虚拟处理器 ID 可能是: 0、1、2、3、8、9、10、11、512、513、514、515、520、521、522、523。

### <span id="page-20-0"></span>**2.3.2** 逻辑**ID**

如上所述, 为 SUNW MP\_PROCBIND 指定的非负整数是逻辑 ID 。逻辑 ID 是从 0 开始的连续 整数。如果系统中可用的虚拟处理器数为 n, 则其逻辑 ID 为 0、1、...、n-1 (按 **psrinfo**(1M) 命令显示的顺序)。以下 Korn shell 脚本可用于显示从虚拟处理器 ID 到逻 辑 ID 的映射。

#!/bin/ksh

```
NUMV=` psrinfo | fgrep "on-line" | wc -l`
set -A VID ` psrinfo | cut -f1`
echo "Total number of on-line virtual processors = $NUMV"
echo
let "I=0"
let "J=0"
while [[ $I -lt $NUMV ]]
do
  echo "Virtual processor ID ${VID[I]} maps to logical ID ${J}"<br>let "I=I+1"
  let "I=I+1" let "J=J+1"
done
```
在将单个物理处理器映射到多个虚拟处理器的系统上,了解哪些逻辑 ID 与属于同一物 理处理器的虚拟处理器相对应会很有用。在以后的 Solaris 发行版中,可以使用以下 Korn shell 脚本来显示此信息。

#!/bin/ksh

```
NUMV=` psrinfo | grep "on-line" | wc -l`
set -A VLIST ` psrinfo | cut -f1`
set -A CHECKLIST ` psrinfo | cut -f1`
let "I=0"
while [ $I -lt $NUMV ]
do<br>"let "COUNT=0"
  SAMELIST="$I"
  let "J=I+1"
  while [ $J -lt $NUMV ]
  do
    if [ ${CHECKLIST[J]} -ne -1 ]
    then
```

```
if [ \circ psrinfo -p ${VLIST[I]} ${VLIST[J]} \circ = 1 ]
      then
    SAMELIST="$SAMELIST $J"
    let "CHECKLIST[J]=-1"
    let "COUNT=COUNT+1"
      fi
    fi
    let "J=J+1"
  done
  if [ $COUNT -gt 0 ]
  then
    echo "The following logical IDs belong to the same physical processor:"
    echo "$SAMELIST" echo " "
  fi
  let "I=I+1"
done
```
### **2.3.3** 解释为**SUNW\_MP\_PROCBIND**指定的值

如果为 **SUNW\_MP\_PROCBIND** 指定的值为 **TRUE**,线程将以循环(共享)方式绑定到虚拟处 理器。绑定的起始处理器由运行时库以获得最佳性能为目标进行确定。

如果为 **SUNW\_MP\_PROCBIND** 指定的目标为 **FALSE**,线程将不绑定到任何处理器。这是缺省 设置。

如果为 SUNW MP PROCBIND 指定的值是非负整数, 则该整数表示线程应绑定到的虚拟处 理器的起始逻辑 ID。线程会从具有指定逻辑 ID 的处理器开始,以循环方式绑定到虚拟 处理器,在绑定到逻辑 ID 为 n-1 的处理器后,返回到逻辑 ID 为 0 的处理器。

如果为 SUNW MP\_PROCBIND 指定的值是包含两个或更多非负整数的列表, 则线程将以循 环方式绑定到具有指定逻辑 ID 的虚拟处理器。将不会使用其逻辑 ID 不是指定逻辑 ID 的处理器。

如果为 SUNW MP PROCBIND 指定的值是用减号 ("-") 分隔的两个非负整数, 则线程将以循 环方式绑定到如下范围的虚拟处理器:以第一个逻辑 ID 开头,并以第二个逻辑 ID 结 尾。将不会使用其逻辑 ID 在此范围之外的处理器。

如果为 SUNW\_MP\_PROCBIND 指定的值不符合上述任何一种形式, 或者给定的逻辑 ID 无 效,则会发出一条错误消息,并终止程序的执行。

请注意,OpenMP 运行时库 **libmtsk** 创建的线程数取决于环境变量、用户程序中的 API 调用以及 **num\_threads** 子句。**SUNW\_MP\_PROCBIND** 指定线程应绑定到的虚拟处理器的逻辑 ID。线程将以循环方式绑定到该组处理器。如果程序中使用的线程数少于 **SUNW\_MP\_PROCBIND** 指定的逻辑 ID 数,则程序将不使用某些虚拟处理器。如果线程数大 于 SUNW MP PROCBIND 指定的逻辑 ID 数,则一些虚拟处理器将绑定多个线程。

### <span id="page-22-0"></span>**2.3.4** 与**OS**处理器集进行交互

在 Solaris 平台上使用 **psrset** 实用程序,或者在 Linux 平台上使用 **taskset** 命令,可以指 定处理器集。**SUNW\_MP\_PROCBIND** 没有将处理器集考虑在内。如果程序员使用处理器 集,则他们应负责确保 SUNW MP PROCBIND 的设置与所用的处理器集一致。否则,在 Linux 系统上, SUNW MP\_PROCBIND 的设置将覆盖处理器集设置, 而在 Solaris 系统上, 将 会发出错误消息。

## **2.4** 栈和栈大小

正在执行的程序为执行该程序的初始(或主)线程维护一个主栈,并为每个从属线程 维护不同的栈。栈是临时内存地址空间,用于保留子程序或函数引用调用期间的参数 和自动变量。

通常,主栈的缺省大小为 8 兆字节。使用 **f95 -stackvar** 选项编译 Fortran 程序会强制在 栈中分配局部变量和数组,就好像它们是自动变量。显式并行化的程序暗指对 OpenMP 程序使用 **-stackvar**,因为该选项可提高优化器将循环中的调用并行化的能 力。(有关 **-stackvar** 标志的讨论,请参见《Fortran 用户指南》。)但是,如果为栈 分配的内存不足,这会导致栈溢出。

使用 **limit** C-shell 命令或 **ulimit** ksh/sh 命令可显示或设置主栈的大小。

OpenMP 程序的每个从属线程均具有其自身的线程栈。此栈模拟初始(或主)线程 栈,但对于线程是唯一的。线程的 **PRIVATE** 数组和变量(对于线程是局部的)在线程栈 中分配。在 32 位 SPARC V8 和 x86 平台上,缺省大小为 4 兆字节;在 64 位 SPARC V9 和 x86 平台上, 缺省大小为 8 兆字节。从属线程栈的大小通过 OMP STACKSIZE 环境变量来 设置。

demo% **setenv OMP\_STACKSIZE 16384** *<-Set thread stack size to 16 Mb (C shell)*

demo\$ **OMP\_STACKSIZE=16384** *<-Same, using Bourne/Korn shell* demo\$ **export OMP\_STACKSIZE**

可能需要反复试验才能确定最佳栈大小。如果栈大小太小,不足以满足线程的运行需 要,可能会导致无提示数据损坏或段故障。如果无法确定是否发生栈溢出,请使用 -xcheck=stkovf 编译器选项编译 Fortran、C 或 C++ 程序, 以强制在栈溢出时发生段故 障。这样便可以在发生数据损坏前停止程序。

# <span id="page-23-0"></span>**2.5** 检查和分析**OpenMP**程序

可以使用 Solaris Studio 线程分析器工具来检查 OpenMP 程序中是否存在数据争用和死 锁。有关详细信息,请参阅线程分析器手册及 **tha**(1) 手册页。

可以使用 Solaris Studio 性能分析器来分析 OpenMP 程序的性能。有关详细信息,请参 考性能分析器手册或 **collect**(1) 和 **analyzer**(1) 手册页。

<span id="page-24-0"></span>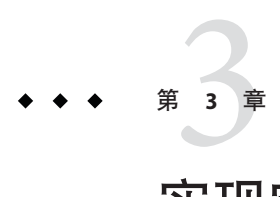

# 实现定义的行为

本章说明 OpenMP 3.0 规范中依赖实现的特定行为。

# **3.1** 任务调度点

非绑定 (untied) 任务区域中的任务调度点与绑定 (tied) 任务区域中的任务调度点出现在 相同的点。因此在非绑定 (untied) 任务区域中,任务调度点仅出现在以下位置:

- 遇到的任务构造
- 遇到的任务等待构造
- 遇到的屏障指令
- 隐式屏障区域
- 非绑定 (untied) 任务区域末尾

## **3.2** 内存模型

当多个线程异步访问同一变量时,无法保证这些线程执行的内存访问互为原子操 作。一些依赖实现的因素和依赖应用程序的因素会对访问是否为原子操作产生影 响。某些变量占用的内存空间可能比目标平台上最大的原子内存操作所占用的空间 大。某些变量的存储方式可能是未对齐的或者其对齐方式是未知的,因此编译器或运 行时系统可能需要使用多个 load/store 操作来访问变量。有时,使用多个 load/store 操 作会让代码序列的运行速度更快。

### <span id="page-25-0"></span>**3.3** 内部控制变量

实现定义了以下内部控制变量:

- *nthreads-var*: 控制为遇到的并行区域请求的线程数。*nthreads-var* 的初始值为 1。
- *dyn-var*:控制是否为遇到的并行区域启用线程数动态调整。*dyn-var* 的初始值为 TRUE(即启用动态调整)。
- *run-sched-var*: 控制运行时调度子句针对循环区域使用的调度。*run-sched-var* 的初始 值为 static(不指定块大小)。
- *def-sched-var*: 控制实现定义的循环区域缺省调度。*def-sched-var* 的初始值为 static(不指定块大小)。
- *stacksize-var*:控制 OpenMP 实现创建的线程的栈大小。*stacksize-var* 的初始值为 4 MB (对于 32 位应用程序) 和 8 MB (对于 64 位应用程序) 。
- *wait-policy-var*: 控制等待线程的所需行为。*wait-policy-var* 的初始值为 PASSIVE。
- *thread-limit-var*:控制参与 OpenMP 程序的最大线程数量。thread-limit-var 的初始值 为 1024。
- *max-active-levels-var*:控制嵌套活动并行区域的最大数量。*max-active-levels-var* 的初 始值为 4。

### **3.4** 线程的动态调整

实现提供了动态调整线程数量的功能。缺省情况下会启用动态调整。通过将 **OMP\_DYNAMIC** 环境变量设置为 **FALSE**,或使用适当的参数调用 **omp\_set\_dynamic()** 例 程,可以禁用动态调整。

当线程遇到并行构造时, 此实现提供的线程数将根据 OpenMP 3.0 Specification(OpenMP 3.0 规范)中的算法 2.1(第 35-36 页)来确定。在异常情况 下,例如当缺少系统资源时,提供的线程数将少于算法 2.1 中所述的线程数。在这些情 况下, 如果将 SUNW\_MP\_WARN 设置为 TRUE, 或者通过调用 sunw\_mp\_register\_warn() 注册 回调函数,则将发出警告消息。

## **3.5** 循环指令

用于计算折叠 (collapsed) 循环的迭代计数的整数类型为 **long**。

将 *run-sched-var* 内部控制变量设置为 *auto* 时,**schedule(runtime)** 子句的效果为 static(不指定块大小)。

## <span id="page-26-0"></span>**3.6** 构造

### **3.6.1 SECTIONS**

sections 构造中的结构化块在静态(不指定块大小)方式下分配给组中的线程,从而使 每个线程获得的连续结构化块数量大致相等。

### **3.6.2 SINGLE**

遇到 **single** 构造的第一个线程将会执行该构造。

#### **3.6.3 ATOMIC**

此实现通过使用一个名为 **critical** 的特殊构造封闭目标语句来替换所有 **atomic** 指 令。这将会在程序中的所有原子区域间强制进行独占访问,无论这些区域是否更新相 同或不同的存储位置。

### **3.7** 例程

### **3.7.1 omp\_set\_schedule()**

Solaris Studio 特定的 sunw mp\_sched\_reserved 调度的行为与 static(不指定块大小)相 同。

### **3.7.2 omp\_set\_max\_active\_levels()**

如果从活动并行区域中调用 **omp\_set\_max\_active\_levels()**, 则调用将被忽略。如果将 SUNW\_MP\_WARN 设置为 TRUE, 或者通过调用 sunw\_mp\_register\_warn() 注册回调函数, 则 将发出警告消息。

如果 **omp\_set\_max\_active\_levels()** 的参数不是非负整数,则调用将被忽略。如果将 **SUNW\_MP\_WARN** 设置为 TRUE, 或者通过调用 sunw\_mp\_register\_warn() 注册回调函数, 则 将发出警告消息。

### **3.7.3 omp\_get\_max\_active\_levels()**

可以从程序中的任何位置调用 **omp\_get\_max\_active\_levels()**。调用将返回 *max-active-levels-var* 内部控制变量的值。

第3章 • 实现定义的行为 27

# <span id="page-27-0"></span>**3.8** 环境变量

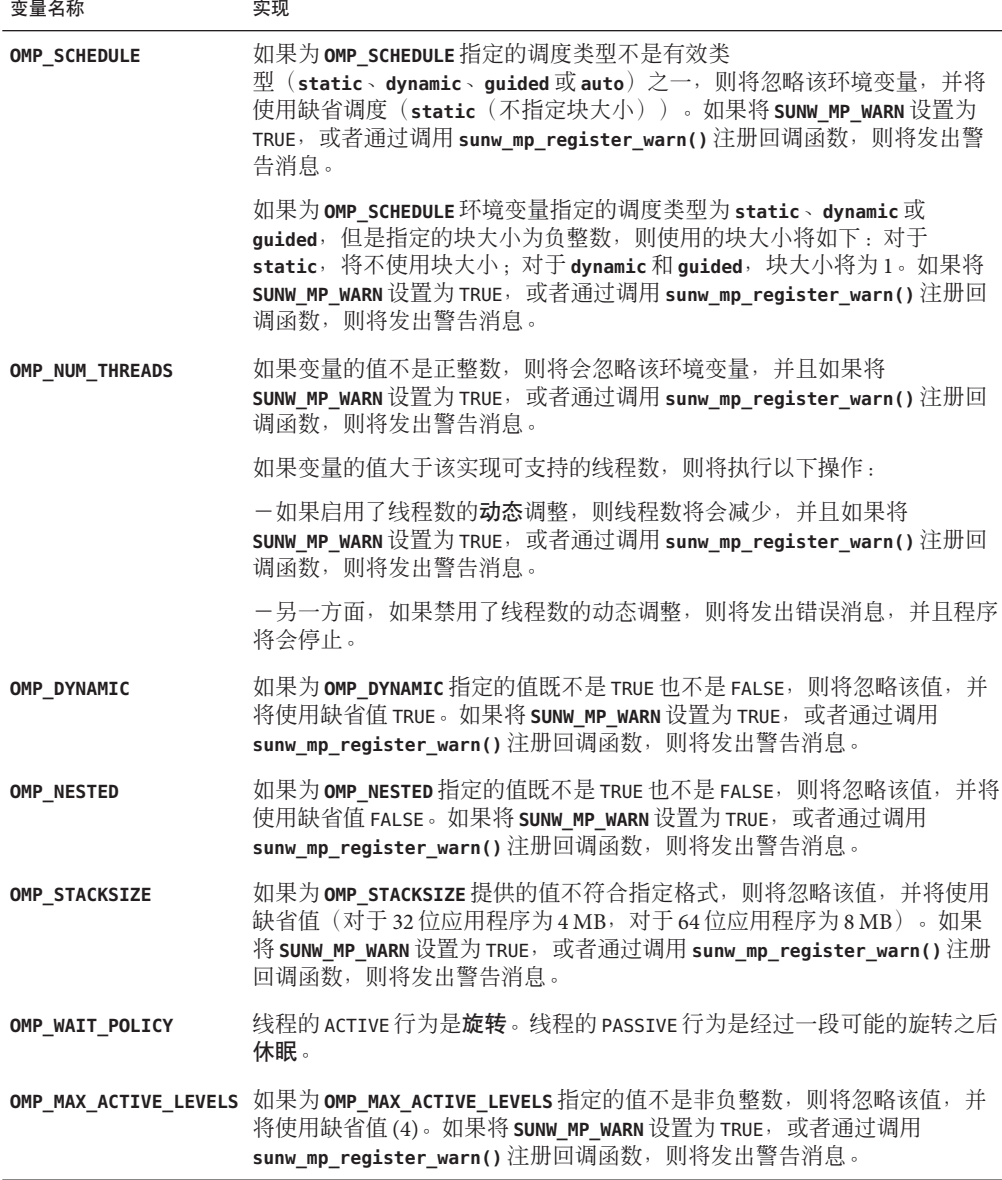

<span id="page-28-0"></span>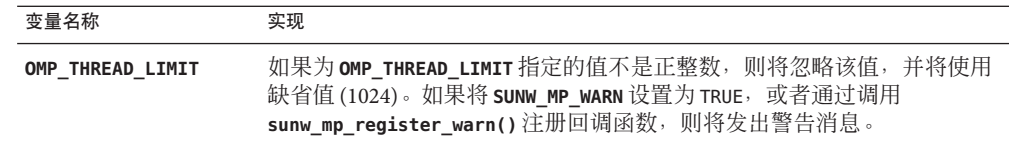

### **3.9 Fortran**问题

以下内容仅适用于 Fortran。

### **3.9.1 THREADPRIVATE**指令

如果要在两个连续的活动并行区域之间保持的线程(初始线程除外)的 threadprivate 对 象中的数据值条件不能全部成立,则第二个区域中的可分配数组的分配状态可能为"当 前未分配"。

### **3.9.2 SHARED**子句

如果将共享变量传递到非内在过程,可能导致该共享变量的值在过程引用之前被复制 到临时存储中,并在过程引用之后又从临时存储中复制到实元参数存储中。仅当 OpenMP 3.0 规范第 88 页的 2.9.3.2 节中的条件 a、b、c 成立时, 才会发生这种向临时存 储复制数据以及从临时存储向外复制数据的情况,这三个条件如下:

- 实元参数为以下参数之一:
	- 共享变量
	- 共享变量的子对象
	- 与共享变量关联的对象
	- 与共享变量子对象关联的对象
- 实元参数也可以是以下参数之一:
	- 数组段
	- 带有向量下标的数组段
	- 假定形状数组
	- 指针数组
- 此实元参数的关联哑元参数是显式形状数组或假定大小数组。

### **3.9.3** 运行时库定义

此实现中同时提供了头文件 **omp\_lib.h** 和模块文件 **omp\_lib**。

在 Solaris 平台中,采用参数的 OpenMP 运行时库例程是通过通用接口扩展的,因此可 以适应不同 Fortran **KIND** 类型的参数。

<span id="page-30-0"></span>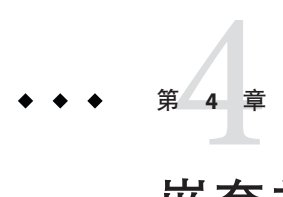

# 嵌套并行操作

本章讨论 OpenMP 嵌套并行操作的特性。

### **4.1** 执行模型

OpenMP 采用 fork-join(分叉-合并)并行执行模式。线程遇到并行构造时, 就会创建 由其自身及其他一些额外(可能为零个)线程组成的线程组。遇到并行构造的线程成 为新组中的主线程。组中的其他线程称为组的从属线程。所有组成员都执行并行构造 内的代码。如果某个线程完成了其在并行构造内的工作,它就会在并行构造末尾的隐 式屏障处等待。当所有组成员都到达该屏障时,这些线程就可以离开该屏障了。主线 程继续执行并行构造之后的用户代码,而从属线程则等待被召集加入到其他组。

OpenMP 并行区域之间可以互相嵌套。如果禁用嵌套并行操作,则由遇到并行区域内 并行构造的线程所创建的新组仅包含遇到并行构造的线程。如果启用嵌套并行操 作,则新组可以包含多个线程。

OpenMP 运行时库维护一个线程池,该线程池可用作并行区域中的从属线程。当线程 遇到并行构造并需要创建包含多个线程的线程组时,该线程将检查该池,从池中获取 空闲线程,将其作为组的从属线程。如果池中没有足够的空闲线程,则主线程获取的 从属线程可能会比所需的要少。组完成执行并行区域时,从属线程就会返回到池中。

## **4.2** 控制嵌套并行操作

通过在执行程序前设置各种环境变量,可以在运行时控制嵌套并行操作。

#### **4.2.1 OMP\_NESTED**

可通过设置 **OMP\_NESTED** 环境变量或调用 **omp\_set\_nested()** 来启用或禁用嵌套并行操 作。

```
以下示例中的嵌套并行构造具有三个级别。
示例4–1 嵌套并行操作示例
#include <omp.h>
#include <stdio.h>
void report num threads(int level)
{
   #pragma omp single
   {
       printf("Level %d: number of threads in the team - %d\n",
                 level, omp get num threads();
   }
}
int main()
{
   omp_set_dynamic(0);
   #pragma omp parallel num_threads(2)
   {
       report num threads(1);
       #pragma omp parallel num_threads(2)
       {
           report_num_threads(2);
           #pragma omp parallel num_threads(2)
           {
               report num threads(3);
           }
       }
   }
   return(0);
}
```
启用嵌套并行操作时, 编译和运行此程序会产生以下(经过排序的)输出:

```
% setenv OMP_NESTED TRUE
% a.out
Level 1: number of threads in the team - 2
Level 2: number of threads in the team - 2
Level 2: number of threads in the team - 2
Level 3: number of threads in the team - 2
Level 3: number of threads in the team - 2
Level 3: number of threads in the team - 2
Level 3: number of threads in the team - 2
```
比较禁用嵌套并行操作时运行相同程序的输出结果:

```
% setenv OMP_NESTED FALSE
```
% **a.out** Level 1: number of threads in the team - 2 Level 2: number of threads in the team - 1 Level 3: number of threads in the team - 1 Level 2: number of threads in the team - 1 Level 3: number of threads in the team - 1

32 Oracle Solaris Studio 12.2: OpenMP API 用户指南 • 2010年9月

#### <span id="page-32-0"></span>**4.2.2 OMP\_THREAD\_LIMIT**

OpenMP 运行时库维护一个线程池,该线程池可用作并行区域中的从属线程。可通过 设置 **OMP\_THREAD\_LIMIT** 环境变量来控制池中的线程数。缺省情况下,池中的最大线程 数为 1023。

线程池只包含运行时库创建的非用户线程。它不包含初始线程或由用户程序显式创建 的任何线程。

如果将 OMP\_THREAD\_LIMIT 设置为 1(或将 SUNW\_MP\_MAX\_POOL\_THREADS 设置为零)<sup>,</sup>线程 池将为空,所有并行区域都将由一个线程来执行。

以下示例表明,如果池中的线程不足,并行区域将获得较少的线程。代码与上一示例 相同。使所有并行区域同时处于活动状态所需的线程数为 8 个。所以,池至少需要包 含 7 个线程。如果将 **OMP\_THREAD\_LIMIT** 设置为 6(或将 **SUNW\_MP\_MAX\_POOL\_THREADS** 设置 为 5),池最多包含 5 个从属线程。这意味着四个最里面的并行区域中的两个区域可能 无法获取所请求的所有从属线程。一种可能的结果如下所示。

```
% setenv OMP_NESTED TRUE
% OMP_THREAD_LIMIT 6
% a.out
Level 1: number of threads in the team - 2
Level 2: number of threads in the team - 2
Level 2: number of threads in the team - 2
Level 3: number of threads in the team - 2
Level 3: number of threads in the team - 2
Level 3: number of threads in the team - 1
Level 3: number of threads in the team - 1
```
### **4.2.3 OMP\_MAX\_ACTIVE\_LEVELS**

环境变量 OMP MAX ACTIVE LEVELS 可控制需要多个线程的嵌套活动并行区域的最大深 度。

活动嵌套深度大于此环境变量值的任何活动并行区域将仅由一个线程来执行。如果并 行区域没有 **if** 子句,或者其 **if** 子句计算为 *true*,会将此区域视为活动区域。活动嵌套 级别的缺省最大数量是 4。

以下代码将创建 4 级嵌套并行区域。如果将 OMP\_MAX\_ACTIVE\_LEVELS 设置为 2, 嵌套深 度为 3 和 4 的嵌套并行区域将由单个线程来执行。

```
#include <omp.h>
#include <stdio.h>
#define DEPTH 5
void report num threads(int level)
{
   #pragma omp single
    {
        printf("Level %d: number of threads in the team - %d\n",
```

```
level, omp_get_num_threads());
    }
}
void nested(int depth)
{
    if (depth == DEPTH)
        return;
    #pragma omp parallel num_threads(2)
    {
        report num threads(depth);
        nested(depth+1);
    }
}
int main()
{
    omp set dynamic(0);
    omp_set_nested(1);
    nested(1);
    return(0);
}
```
使用最大嵌套级别 4 来编译和运行此程序会产生以下可能的输出。(实际结果取决于 操作系统调度线程的方式。)

```
% setenv OMP_MAX_ACTIVE_LEVELS 4
% a.out |sort
Level 1: number of threads in the team - 2
Level 2: number of threads in the team - 2
Level 2: number of threads in the team - 2
Level 3: number of threads in the team - 2
Level 3: number of threads in the team - 2
Level 3: number of threads in the team - 2
Level 3: number of threads in the team - 2
Level 4: number of threads in the team - 2
Level 4: number of threads in the team - 2
Level 4: number of threads in the team - 2
Level 4: number of threads in the team - 2
Level 4: number of threads in the team - 2
Level 4: number of threads in the team - 2
Level 4: number of threads in the team - 2
Level 4: number of threads in the team - 2
```
使用设置为 2 的嵌套级别来运行会产生以下可能的结果:

```
% setenv OMP_MAX_ACTIVE_LEVELS 2
% a.out |sort
Level 1: number of threads in the team - 2
Level 2: number of threads in the team - 2
Level 2: number of threads in the team - 2
Level 3: number of threads in the team - 1
Level 3: number of threads in the team - 1
Level 3: number of threads in the team - 1
Level 3: number of threads in the team - 1
Level 4: number of threads in the team - 1
Level 4: number of threads in the team - 1
Level 4: number of threads in the team - 1
Level 4: number of threads in the team - 1
```
此外,这些示例只显示了一些可能的结果。实际结果取决于操作系统调度线程的方 式。

### <span id="page-34-0"></span>**4.3** 在嵌套并行区域中使用**OpenMP**库例程

在嵌套并行区域中调用以下 OpenMP 例程需要仔细斟酌。

- omp set num threads() - omp qet max threads() - omp set dynamic() - omp get dynamic() - omp set nested() - omp\_get\_nested()

"set" 调用只影响调用线程所遇到的处于同一嵌套级别或内部嵌套级别的后续并行区 域。它们不影响其他线程遇到的并行区域。

"get" 调用将返回由调用线程设置的值。当某个线程成为执行并行区域的组的主线程 后,所有其他的组成员会继承该主线程的值。当主线程退出嵌套并行区域,并继续执 行封闭并行区域时,该线程的值会恢复为刚执行嵌套并行区域之前封闭并行区域中的 值。

示例 **4–2** 在并行区域中调用OpenMP例程

```
#include <stdio.h>
#include <omp.h>
int main()
{
    omp_set_nested(1);
   omp set dynamic(0);
   #pragma omp parallel num threads(2)
    {
        if (omp get thread num() == 0)
           omp set num threads(4); / /* line A */else
            omp set num threads(6); / line B *//* The following statement will print out
        *
         * 0: 2 4
         * 1: 2 6
         *
         * omp_get_num_threads() returns the number
         * of the threads in the team, so it is
         * the same for the two threads in the team.
        */
        printf("%d: %d %d\n", omp qet thread num(),
               omp qet num threads(),
               omp_get_max_threads());
        /* Two inner parallel regions will be created
         * one with a team of 4 threads, and the other
         * with a team of 6 threads.
```

```
示例 4–2 在并行区域中调用OpenMP例程 (续)
```

```
*/
    #pragma omp parallel
    {
       #pragma omp master
        {
            /* The following statement will print out
             *
             * Inner: 4
             * Inner: 6
            */
            printf("Inner: %d\n", omp_get_num_threads());
       }
        omp set num threads(7); /* line C */
    }
    /* Again two inner parallel regions will be created,
     * one with a team of 4 threads, and the other
    * with a team of 6 threads.
     *
    * The omp_set_num_threads(7) call at line C
    * has no effect here, since it affects only
     * parallel regions at the same or inner nesting
     * level as line C.
    */
    #pragma omp parallel
    {
       printf("count me.\n");
    }
}
return(0);
```
#### 编译和运行此程序会产生一种以下可能的结果:

% **a.out** 0: 2 4 Inner: 4 1: 2 6 Inner: 6 count me. count me. count me. count me. count me. count me. count me. count me. count me. count me.

}
#### **4.4** 有关使用嵌套并行操作的一些提示

- 嵌套并行区域提供一种直接的方法来允许多个线程参与到计算中。
	- 例如,假定您的程序包含两级并行操作,并且每个级别的并行操作等级为 2。此 外,还假定您的系统有四个 CPU,您要使用全部四个 CPU 来加快此程序的执行速 度。如果只并行化其中任意一个级别,则只需使用两个 CPU。您想要并行化两个级 别。
- 嵌套并行区域容易创建过多的线程,从而占用过多的系统资源。适当设置 **OMP\_THREAD\_LIMIT** 和 **OMP\_MAX\_ACTIVE\_LEVELS** 可限制使用中的线程数,并防止对系统 资源的过度使用失控。
- 创建嵌套并行区域会增加开销。如果在外部级别有足够的并行操作并且负载平 衡,通常在计算的外部级别使用所有线程要比在内部级别创建嵌套并行区域更有 效。

例如,假定您的程序包含两级并行操作。外部级别的并行操作等级为 4, 并且负载 平衡。您的系统具有四个 CPU,您要使用所有四个 CPU 来加快此程序的执行速 度。那么,通常将所有 4 个线程用于外部级别比将 2 个线程用于外部并行区域而将 其他 2 个线程用作内部并行区域的从属线程的性能要好。

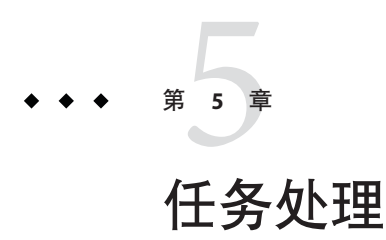

本章介绍 OpenMP 3.0 任务处理模型。

#### **5.1** 任务处理模型

OpenMP 规范版本 3.0 引入了一个称为任务处理的新功能。任务处理功能有助于应用程 序的并行化,其中任务单元是动态生成的,就像在递归结构或 *while* 循环中一样。

在 OpenMP 中,使用 **task** 指令指定显式任务。**task** 指令定义了与任务及其数据环境关 联的代码。任务构造可以放置在程序中的任何位置,只要线程遇到任务构造,就会生 成新任务。

当线程遇到任务构造时,可能会选择立即执行任务或延迟执行任务直到稍后某个时间 再执行。如果延迟执行任务,则任务会被放置在与当前并行区域关联的概念任务池 中。当前组中的线程会将任务从该池中取出,并执行这些任务,直到该池为空。执行 任务的线程可能与最初遇到该任务的线程不同。

与任务构造关联的代码将只被执行一次。如果代码从始至终都由相同的线程执行,则 任务为绑定 *(tied)* 任务。如果代码可由多个线程执行,使得不同的线程执行代码的不同 部分,则任务为非绑定 *(untied)* 任务。缺省情况下,任务为绑定 *(tied)* 任务,可以通过 将 **untied** 子句与 **task** 指令一起使用来将任务指定为非绑定任务。

为了执行不同的任务,允许线程在任务调度点暂停执行任务区域。如果暂停的任务为 绑定 (tied) 任务,则同一线程稍后会恢复执行暂停的任务。如果暂停的任务为非绑定 (untied) 任务, 则当前组中的任何线程都可能会恢复执行该任务。

OpenMP 规范为绑定 *(tied)* 任务定义了以下任务调度点:

- 遇到任务构造的点
- 遇到任务等待构造的点
- 遇到隐式或显式屏障的点
- 任务的完成点

在 Solaris Studio 编译器中实现时, 以上调度点也是非绑定任务的任务调度点。

除了使用 task 指令指定的显式任务外,OpenMP 规范版本 3.0 还介绍了隐式任务的概 念。隐式任务是由隐式并行区域生成的任务,或是在执行期间遇到并行构造时生成的 任务。每个隐式任务的代码都是 **parallel** 构造内的代码。每个隐式任务会分配给组中 的不同线程,且隐式任务为绑定 (tied) 任务,即隐式任务从始至终总是由最初分配给的 线程执行。

对于在遇到 **parallel** 构造时生成的所有隐式任务,都要保证在主线程退出并行区域末 尾的隐式屏障时完成。另一方面,对于在并行区域中生成的所有显式任务,都要保证 在从并行区域中的下一个隐式或显式屏障退出时完成。

当 **task** 构造中存在 **if** 子句,并且标量表达式的值计算为 **false** 时,遇到任务的线程必 须立即执行任务。**if** 子句可用于避免生成许多细粒度任务以及将这些任务放在概念池 中所造成的开销。

#### **5.2** 数据环境

**task** 指令采用以下数据属性子句,这些子句可定义任务的数据环境:

- **default (private** | **firstprivate** | **shared** | **none**)
- **private (***list***)**
- **firstprivate (***list***)**
- **shared (***list***)**

在任务内对 **shared** 子句中列出的变量的所有引用是指在 **task** 指令之前一看便知的同名 变量。

对于每个 **private** 和 **firstprivate** 变量,都会创建一个新存储,并且对 **task** 构造词法 范围内的原始变量的所有引用都会被对新存储的引用所替换。遇到任务时,将会使用 原始变量的值初始化 **firstprivate** 变量。

OpenMP 版本 3.0 规范(第 2.9.1 节)介绍了如何确定在并行、任务和工作共享区域中所 引用变量的数据共享属性。

构造中引用的变量的数据共享属性可以是以下属性之一:预先确定、显示确定或隐式 确定。具有显式确定数据共享属性的变量是那些在给定构造中引用,并在构造的数据 共享属性子句中列出的变量。具有隐式确定数据共享属性的变量是那些在给定构造中 引用、不具有预先确定数据共享属性,并且不在构造的数据共享属性子句中列出的变 量。

有关如何隐式确定变量的数据共享属性的规则可能并不总是很直观。为避免意外,建 议程序员使用数据共享属性子句显式确定任务构造中引用的所有变量的作用域,而不 是依赖 OpenMP 隐式作用域规则。

#### **5.3 TASKWAIT**指令

可以通过使用 **taskwait** 指令指定绑定到给定并行区域的所有显式任务的子集完成时的 情况。**taskwait** 指令指定在完成自当前(隐式或显式)任务开始以来生成的子任务时 进行等待。请注意,**taskwait** 指令指定在完成直接子任务(而不是所有后续任务)时 进行等待。

#### **5.4** 任务处理示例

以下 C/C++ 程序说明为什么 OpenMP 任务和 **taskwait** 指令可用于递归计算斐波纳契 数。

在该示例中,**parallel** 指令指示一个将由四个线程执行的并行区域。在并行构造 中,**single** 指令用于指示只有其中一个线程将执行调用 fib(n) 的 **print** 语句。

对 fib(n) 的调用会生成两个任务(由 **task** 指令指示)。其中一个任务计算 fib(n-1),另一个任务计算 fib(n-2),将返回值加在一起即可产生由 fib(n) 返回的 值。对 fib(n-1) 和 fib(n-2) 的每个调用反过来又会生成两个任务。将会以递归方式生 成任务,直到传递到 fib() 的参数小于 2。

taskwait 指令可确保在调用 fib() 的过程中生成的两个任务 (即计算 i 和 j 的任务) 在 对 fib() 的调用返回之前已完成。

请注意,虽然只有一个线程执行 **single** 指令(因而也只有一个线程对 fib(n) 进行调 用),但是所有四个线程都将参与执行生成的任务。

该示例是使用 Solaris Studio 12.2 C++ 编译器编译的。

示例**5–1** 任务处理示例:计算斐波纳契数

```
#include <stdio.h>
#include <omp.h>
int fib(int n)
{
  int i, j;
  if (n<2)return n;
  else
    {
       #pragma omp task shared(i) firstprivate(n)
       i=fib(n-1);#pragma omp task shared(j) firstprivate(n)
       j=fib(n-2);#pragma omp taskwait
       return i+j;
    }
}
```

```
示例 5–1 任务处理示例:计算斐波纳契数 (续)
int main()
{
 int n = 10;
 omp set dynamic(0);
 omp set num threads(4);
 #pragma omp parallel shared(n)
  {
   #pragma omp single
   printf ("fib(%d) = %d\n", n, fib(n));
  }
}
% CC -xopenmp -xO3 task_example.cc
% a.out
fib(10) = 55
```
#### **5.5** 编程注意事项

任务处理功能使 OpenMP 程序的复杂性有所增加。程序员需要特别注意带有任务的程 序的工作原理。以下是一些需要考虑的编程问题。

#### **5.5.1 THREADPRIVATE**和线程特定的信息

当线程遇到任务调度点时,实现可能会选择暂停当前任务并安排线程处理另一个任 务。这意味着 **threadprivate** 变量的值或线程特定的其他信息(如线程数)可能会在任 务调度点发生变化。

如果暂停的任务为绑定 *(tied)* 任务,则恢复执行该任务的线程与暂停该任务的线程将是 同一线程。因此,恢复该任务后,线程数将保持相同。但是,**threadprivate** 变量的值 可能会更改,原因是可能会安排线程处理另一个任务,这样会在恢复暂停的任务之前 修改 **threadprivate** 变量。

如果暂停的任务为非绑定 *(untied)* 任务,则恢复执行该任务的线程可能与暂停该任务的 线程不同。因此,线程数和 **threadprivate** 变量的值在任务调度点之前和之后都可能不 同。

#### **5.5.2** 锁

OpenMP 3.0 指定, 锁不再归线程所有, 而是归任务所有。一旦获取了锁, 当前任务就 会拥有该锁,同一任务必须先释放锁才能完成任务。

另一方面,**critical** 构造仍保留采用基于线程的互斥机制。

使用锁时,需要格外小心锁拥有权的变化。以下程序(在 OpenMP 规范版本 3.0 中作为 示例 A.43.1c 出现)符合 OpenMP 2.5,因为在并行区域中释放锁 lck 的线程与在该程序 顺序部分中获取锁的线程为同一线程(并行区域的主线程与初始线程相同)。但 是,该程序不符合 OpenMP 3.0,因为释放锁 lck 的任务区域与获取锁的任务区域不 同。

示例 **5–2** 使用锁的示例:不符合OpenMP 3.0

```
#include <stdlib.h>
#include <stdio.h>
#include <omp.h>
int main()
{
  int x;
  omp_lock_t lck;
  omp init lock (&lck);
  omp set \overline{loc} (&lck);
 x = 0:
  #pragma omp parallel shared (x)
  {
    #pragma omp master
    {
      x = x + 1;
      omp unset lock (&lck);
    }
  }
  omp_destroy_lock (&lck);
}
```
#### **5.5.3** 对栈数据的引用

任务可能会引用任务构造所在的例程的栈数据。由于任务的执行可能会延迟,直至下 一个隐式或显式屏障,所以有可能出现这样的情况:给定的任务将在任务所在的例程 的栈已经弹出,且栈数据被覆写(从而销毁由任务列为共享的栈数据)之后执行。

程序员应负责插入所需的同步,以确保任务引用变量时这些变量仍在栈中。以下是两 个示例。

在第一个示例中,在 **task** 构造中将 i 指定为 **shared**,任务会访问在 work() 的栈中分配 的 i 的副本。

任务的执行可能会延迟,使得任务将在 work() 例程已返回后,在 main() 中的并行区域 末尾的隐式屏障处执行。因此当任务引用 i 时,会访问当时碰巧在栈中的某个不确定 的值。

为了得到正确的结果,程序员需要确保 work() 不会在任务完成前退出。这可以通过在 **task** 构造之后插入 **taskwait** 指令来实现。或者,可以在 **task** 构造中将 i 指定为 **firstprivate** 而不是 **shared**。

```
示例5–3 栈数据:第一个示例-不正确的版本
#include <stdio.h>
#include <omp.h>
void work()
 {
  int i;
   i = 10:
   #pragma omp task shared(i)
   {
    #pragma omp critical
     printf("In Task, i = %d \n\pi", i);
   }
 }
int main(int argc, char** argv)
 {
   omp_set_num_threads(8);
   omp_set_dynamic(0);
    #pragma omp parallel
    {
     work();
    }
 }
示例5–4 栈数据:第一个示例-更正的版本
#include <stdio.h>
#include <omp.h>
void work()
 {
   int i;
  i = 10:
   #pragma omp task shared(i)
   {
    #pragma omp critical
     printf("In Task, i = %d \n\in [n];
   }
   /* Use TASKWAIT for synchronization. */
   #pragma omp taskwait
 }
int main(int argc, char** argv)
 {
   omp_set_num_threads(8);
   omp_set_dynamic(0);
    #pragma omp parallel
    {
     work();
    }
 }
```
44 Oracle Solaris Studio 12.2: OpenMP API 用户指南 • 2010年9月

在第二个示例中,task 构造中的 **j** 引用 sections 构造中的 **j**。因此,任务会访问 **sections** 构造中 j 的 **firstprivate** 副本,该副本(在某些实现中,包括 Solaris Studio 编译器)是 **sections** 构造的概要例程的栈中的局部变量。

任务的执行可能会延迟,使得任务将在 **sections** 构造的概要例程退出后,在 **sections** 区域末尾的隐式屏障处执行。因此当任务引用 j 时,会访问栈中的某个不确定的值。

为了得到正确的结果,程序员需要确保任务在 **sections** 区域达到其隐式屏障前执 行。这可以通过在 **task** 构造之后插入 **taskwait** 指令来实现。或者,可以在 **task** 构造中 将 j 指定为 **firstprivate** 而不是 **shared**。

```
示例5–5 第二个示例-不正确的版本
#include <stdio.h>
#include <omp.h>
int main(int argc, char** argv)
 {
    omp set num threads(2);
    omp set dynamic(0);
   int j=100;
   #pragma omp parallel shared(j)
    {
       #pragma omp sections firstprivate(j)
       {
         #pragma omp section
          {
             #pragma omp task shared(j)
             {
               #pragma omp critical
               printf("In Task, j = %d \n\pi', j);
             }
         }
       }
   }
    printf("After parallel, i = %d\n\in [n];
 }
示例5–6 第二个示例-更正的版本
#include <stdio.h>
#include <omp.h>
int main(int argc, char** argv)
 {
    omp set num threads(2);
    omp set dynamic(0);
    int j=100;
   #pragma omp parallel shared(j)
    {
       #pragma omp sections firstprivate(j)
       {
         #pragma omp section
```

```
示例 5–6 第二个示例-更正的版本 (续)
          {
             #pragma omp task shared(j)
             {
              #pragma omp critical
              printf("In Task, j = %d \n\infty", j);
             }
             /* Use TASKWAIT for synchronization. */
            #pragma omp taskwait
          }
      }
    }
    printf("After parallel, j = %d\n\infty", j);
 }
```
第 **6** 章  $\begin{array}{r} \begin{array}{c} 6 \\ \hline \end{array} & \end{array}$ 

# 自动确定变量的作用域

声明 OpenMP 构造中所引用变量的数据共享属性的过程称为确定作用域。有关每个数 据共享属性的说明, 请参见 OpenMP 3.0 规范的第 2.9.3 节。

在 OpenMP 程序中,会为 OpenMP 构造中引用的每个变量确定作用域。通常,可通过 两种方法之一来确定构造中所引用变量的作用域。程序员可使用数据共享属性子句来 显式声明变量的作用域,或者,编译器中的 OpenMP API 实现可根据 OpenMP 3.0 规范 的第 2.9.1 节自动对预先确定或隐式确定的作用域应用规则。

大多数用户会发现,确定作用域是使用 OpenMP 范例中最难的部分。显式确定变量作 用域的过程非常乏味,而且容易出错,尤其是对于大型和复杂的程序而言。而且,在 OpenMP 3.0 规范中针对隐式确定和预先确定变量作用域所指定的规则可能会产生某些 意外结果。OpenMP 3.0 规范中引入的 **task** 指令增加了确定作用域的复杂性和难度。

自动确定作用域功能称为**自动作用域**,受 Solaris Studio 编译器支持,使得程序员无需 显式确定变量的作用域,因此是一个很有用的工具。借助自动作用域功能,编译器可 在非常简单的用户模型中使用一些智能规则来确定变量作用域。

早期编译器版本将自动作用域仅限于并行构造中的变量。当前的 Solaris Studio 编译器 对自动作用域功能的范围进行了扩展,包含了**任务**构造中引用的变量。

#### **6.1** 自动作用域数据范围子句

可通过在 **\_\_auto** 数据作用域子句中指定要自动确定作用域的变量或使用 **default(\_\_auto)** 子句,来调用自动作用域功能。这两种方法都是 Solaris Studio 编译器 提供的 OpenMP 规范的扩展。

#### **6.1.1 \_\_auto**子句

语法: **\_\_auto(***list-of-variables***)**

对于 Fortran,也接受 **\_\_AUTO(***list-of-variables***)**。

并行或任务构造中的 **\_\_auto** 子句可指示编译器自动确定构造中已命名变量的作用 域。(请注意 **auto** 前面的两个下划线)。

**\_\_auto** 子句可以出现在 **PARALLEL**、**PARALLEL DO/for**、**PARALLEL SECTIONS**、Fortran 95 **PARALLEL WORKSHARE** 或 **TASK** 指令中。

如果在 **\_\_auto** 子句中指定了变量,将不能在任何其他数据共享属性子句中指定该变 量。

#### **6.1.2 default(\_\_auto)**子句

语法:**default(\_\_auto)**

对于 Fortran,也接受 **DEFAULT(\_\_AUTO)**。

并行或任务构造中的 default(\_\_auto) 子句可指示编译器自动确定构造中引用的所有未 在任何数据作用域子句中显式确定作用域的变量的作用域。

**default(\_\_auto)** 子句可以出现在 **PARALLEL**、**PARALLEL DO/for**、**PARALLEL SECTIONS**、Fortran 95 **PARALLEL WORKSHARE** 或 **TASK** 指令中。

## **6.2** 并行构造的作用域规则

在自动确定作用域的情况下,编译器应用以下规则来确定并行构造中变量的作用域。

这些规则并不适用于由 OpenMP 规范隐式确定作用域的变量,如工作共享 **DO** 循环或 **FOR** 循环的循环索引变量。

#### **6.2.1** 标量变量的作用域规则

在自动确定并行构造中引用的且没有预先确定或隐式确定作用域的标量变量的作用域 时,编译器会按给定顺序根据以下规则 **PS1-PS3** 来检查变量的使用。

- PS1: 对于组中执行并行区域的线程而言, 如果在该区域中使用变量不会导致数据 争用情形,则将变量的作用域确定为 **SHARED**。
- PS2: 如果在每个执行并行区域的线程中, 在读取变量之前始终先由同一线程写 入,则将变量的作用域确定为 **PRIVATE**。如果可以将变量的作用域确定为 **PRIVATE**,并且该变量在写入(在并行区域之后写入)之前被读取,而构造为 **PARALLEL DO** 或 **PARALLEL SECTIONS**,则将其作用域确定为 **LASTPRIVATE**。
- **PS3**: 如果在编译器可以识别的归约操作中使用变量, 则将该变量的作用域确定为 具有该特定操作类型的 **REDUCTION**。

#### **6.2.2** 数组的作用域规则

■ **PA1**:对于组中执行并行区域的线程而言,如果在该区域中使用数组不会导致数据 争用情形,则将数组的作用域确定为 **SHARED**。

## **6.3** 任务构造的作用域规则

在自动确定作用域的情况下,编译器应用以下规则来确定任务构造中变量的作用域。

这些规则不适用于由 OpenMP 规范隐式确定作用域的变量,如 **PARALLEL DO**/**for** 循环的 循环索引变量。

#### **6.3.1** 标量变量的作用域规则

在自动确定任务构造中引用的且没有预先确定或隐式确定作用域的标量变量的作用域 时,编译器会按给定顺序根据以下规则 **TS1-TS5** 来检查变量的使用。

- TS1: 如果变量的使用在任务构造中是只读的,并且在包括该任务构造的并行构造 中也是只读的,则自动将变量的作用域确定为 **FIRSTPRIVATE**。
- **TS2**:如果变量的使用不会导致数据争用,并且可在执行任务时访问该变量,则自 动将变量的作用域确定为 **SHARED**。
- TS3:如果变量的使用不会导致数据争用,并且在任务构造中是只读的,但在执行 任务时不可访问该变量,则自动将变量的作用域确定为 **FIRSTPRIVATE**。
- **TS4**:如果变量的使用会导致数据争用,并且在每个执行任务区域的线程中,在读 取变量之前始终先由同一线程写入,则自动将变量的作用域确定为 **PRIVATE**。
- TS5: 如果变量的使用会导致数据争用, 在任务区域中不是只读的, 并且在任务区 域中执行某些读取操作可能会获取在任务之外定义的值,则自动将变量的作用域确 定为 **FIRSTPRIVATE**。

#### **6.3.2** 数组的作用域规则

自动确定任务的作用域时不会处理数组。

#### **6.4** 关于自动作用域的通用注释

注意,在将来的版本中,任务自动作用域规则和自动作用域结果可能会有所更改。而 且,隐式确定的作用域规则和自动作用域规则的应用顺序在将来的版本中也会发生更 改。

程序员使用 **\_auto(***list-of-variables***)** 子句或 **default(\_auto)** 子句显式请求自动作用 域。为并行构造指定 **default(\_auto)** 或 **\_auto(***list-of-variables***)** 子句,并不意味着将同 一子句应用于在语法上或动态包含在并行构造中的任务构造。

在对没有预先确定隐式作用域的变量自动确定作用域时,编译器会按给定顺序根据上 述规则来检查变量的使用。如果符合某个规则,编译器将按照匹配的规则确定变量的 作用域。如果没有匹配的规则或自动作用域无法处理变量(如下所述,存在某些限 制),编译器会将变量的作用域确定为 **SHARED**,并将并行或任务构造视为如同指定了 **IF (.FALSE.)** 或 **if(0)** 子句一样。

通常,自动确定作用域失败的原因有两个。一个原因是使用的变量不匹配任何规 则。第二个原因是源代码对于编译器来说过于复杂,因而无法执行全面的分析。函数 调用、复杂的数组下标、内存别名和用户实现的同步都是常见原因。

#### **6.5** 限制

- 要启用自动作用域,必须使用 **-xopenmp** 在优化级别 **-xO3** 或更高级别上编译程 序。如果仅使用 **-xopenmp=noopt** 编译程序,将不会启用自动作用域。
- C和 C++ 中的并行和任务自动作用域只能处理基本数据类型: 整型、浮点和指针。
- 任务自动作用域不能处理数组。
- C 和 C++ 中的任务自动作用域不能处理全局变量。
- 任务自动作用域不能处理非绑定任务。
- 任务自动作用域不能处理在语法上包含在其他任务中的任务。例如:

```
#pragma omp task /* task1 */
{
  ...
  #pragma omp task /* task 2 */
  {
    ...
  }
 ...
}
```
在以上示例中,由于 task2 在语法上嵌套在 task1 中,因此编译器不会尝试对其启 用自动作用域。编译器会将 task2 中引用的所有变量的作用域确定为 **SHARED**,并将 task2 视为如同指定了 **IF(.FALSE.)** 或 **if(0)** 子句一样。

- 只识别 OpenMP 指令, 并且只能在分析中使用。无法识别对 OpenMP 运行时例程的 调用。例如,如果程序使用 **omp\_set\_lock()** 和 **omp\_unset\_lock()** 来实现临界段,编 译器将无法检测是否存在临界段。如果可能,请使用 **CRITICAL** 和 **END CRITICAL** 指 令。
- 在数据争用分析中,只能识别和使用通过 OpenMP 同步指令(如 BARRIER 和 **MASTER**)指定的同步。不识别用户实现的同步,如忙等待。

#### **6.6** 检查自动作用域的结果

使用编译器注释可检查自动作用域结果,并确定是否因自动作用域失败而对并行区域 进行了序列化。

使用 **-g** 调试选项编译时,编译器将生成行内注释。可以使用 **er\_src** 命令查看这个生成 的注释,如下所示。(**er\_src** 命令作为 Solaris Studio 软件的一部分提供;有关更多信 息,请参见 **er\_src**(1) 手册页或《Solaris Studio 性能分析器》手册)。

使用 **-xvpara** 选项进行编译是一个良好的开端。使用 -xvpara 进行编译可大体确定针对 特定构造的自动作用域是否成功。以下是一个示例:

```
示例 6–1 使用-vpara自动确定作用域
```

```
%cat source1.f
     INTEGER X(100), Y(100), I, T
C$OMP PARALLEL DO DEFAULT(__AUTO)
      DO I=1, 100
        T = Y(I)X(I) = T^*TEND DO
C$OMP END PARALLEL DO
      END
%f95 -xopenmp -xO3 -vpara -c -g source1.f
"source1.f", line 2: Autoscoping for OpenMP construct succeeded.
Check er_src for details
```

```
如果针对特定构造的自动作用域失败,将发出本示例中所示的警告消息(使用
-xvpara):
```

```
示例 6–2 使用-vpara自动确定作用域失败
%cat source2.f
     INTEGER X(100), Y(100), I, T
C$OMP PARALLEL DO DEFAULT(__AUTO)
     DO I=1, 100
        T = Y(I)CALL FOO(X)
        X(I) = T^*TEND DO
C$OMP END PARALLEL DO
     END
```
示例 **6–2** 使用**-vpara**自动确定作用域失败 (续)

```
%f95 -xopenmp -xO3 -vpara -c -g source2.f
"source2.f", line 2: Warning: Autoscoping for OpenMP construct failed.
Check er-src for details. Parallel region will be executed by
 a single thread.
```
**er\_src** 所显示的编译器注释中显示了更详细的信息:

% **er\_src source2.o** Source file: source2.f Object file: source2.o Load Object: source2.o

1. INTEGER X(100), Y(100), I, T

Source OpenMP region below has tag R1 Variables autoscoped as SHARED in R1: y Variables autoscoped as PRIVATE in R1: t, i Variables treated as shared because they cannot be autoscoped in R1: x R1 will be executed by a single thread because autoscoping for some variable s was not successful Private variables in R1: i, t Shared variables in R1: y, x 2. C\$OMP PARALLEL DO DEFAULT(\_\_AUTO)

```
Source loop below has tag L1
L1 parallelized by explicit user directive
L1 autoparallelized
L1 parallel loop-body code placed in function  $d1A2.MAIN along with 0 inne r loops
L1 could not be pipelined because it contains calls
  3. DO I=1, 100<br>4. T =4. T = Y(I)<br>5. CALL FOO
  5. CALL F00(X)<br>6. X(I) = T*TT6. X(I) = T*TT<br>7. END DO
             7. END DO
  8. C$OMP END PARALLEL DO<br>9. END
             9. END
 10.
```
#### **6.7** 自动作用域示例

下面的示例说明了自动作用域规则的工作原理。

示例**6–3** 更复杂的示例

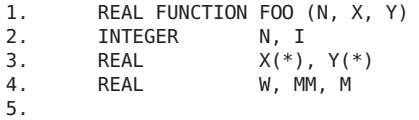

```
示例 6–3 更复杂的示例 (续)
6. W = 0.07.
8. C$OMP PARALLEL DEFAULT( AUTO)
9.
10. C$OMP SINGLE
11. M = 0.012. C$OMP END SINGLE
13.<br>14.
        MM = 0.015.
16. C$OMP DO
17. DO I = 1, N18. T = X(I)19. Y(I) = T20. IF (MM .GT. T) THEN
21. W = W + T22. MM = T<br>23. END IF
           23. END IF
24. END DO
25. C$OMP END DO
26.
27. C$OMP CRITICAL
28. IF ( MM . GT. M ) THEN<br>29 M = MMM = MM30. END IF
31. C$OMP END CRITICAL
32.
33. C$OMP END PARALLEL
34.<br>35.
       FOO = W - M36.
37. RETURN
38. END
```
函数 **FOO()** 包含一个并行区域,该并行区域包含一个 **SINGLE** 构造、一个工作共享 **DO** 构 造和一个 CRITICAL 构造。如果我们忽略所有 OpenMP 并行构造, 则并行区域中的代码 所执行的操作如下:

- 1. 将数组 **X** 中的值复制到数组 **Y**
- 2. 查找 **X** 中的最大正数值,并将其存储在 **M** 中
- 3. 将 **X** 的一些元素的值累加到变量 **W** 中。

让我们看一下编译器如何使用上述规则来查找并行区域中变量的相应作用域。

在并行区域中使用下列变量:**I**、**N**、**MM**、**T**、**W**、**M**、**X** 和 **Y**。编译器将确定以下内容。

- 标量 **I** 是工作共享 **DO** 循环的循环索引。OpenMP 规范要求将 **I** 的作用域确定为 **PRIVATE**。
- 标量 N 在并行区域中只被进行读取,因此不会导致数据争用,这样,按照规则 **S1**,将其作用域确定为 **SHARED**。

第6章 • 自动确定变量的作用域 53

- 任何执行并行区域的线程都会执行语句 14, 以便将标量 MM 的值设置为 0.0。这一写 入操作会导致数据争用,因此规则 **S1** 不适用。由于是在同一线程中读取 **MM** 之前出 现该写入操作,因此,按照规则 **S2**,将 **MM** 的作用域确定为 **PRIVATE**。
- 同样,将标量 **T** 的作用域确定为 **PRIVATE**。
- 先读取标量 W, 然后将其写入语句 21, 因此, 规则 S1 和 S2 不适用。加法运算同时 符合结合律和交换律,因此,按照规则 **S3**,将 **W** 的作用域确定为 **REDUCTION(+)**。
- 标量 M 写入语句 11, 该语句位于 SINGLE 构造内。 SINGLE 构造末尾的隐式屏障可确保 写入语句 11 不会与读取语句 28 或写入语句 29 同时发生,并且后两者不会同时发 生,因为它们都位于同一 **CRITICAL** 构造内。没有任何两个线程可以同时访问 **M**。因 此,在并行区域中写入和读取 **M** 都不会导致数据争用,按照规则 **S1**,将 **M** 的作用域 确定为 **SHARED**。
- 数组x在区域中只被进行读取,不进行写入,因此,按照规则 A1,将其作用域确定 为 **SHARED**。
- 写入数组 **Y** 的操作分布在各个线程中,没有任何两个线程会写入 **Y** 的相同元素。由 于不存在数据争用,因此,按照规则 **A1**,将 **Y** 的作用域确定为 **SHARED**。

```
示例 6–4 使用QuickSort的示例
```

```
static void par_quick_sort (int p, int r, float *data)
{
   if (p < r){
      int q = partition (p, r, data):
      #pragma omp task default( auto) if ((r-p)>=low limit)
      par quick sort (p, q-1, data);
      #pragma omp task default(__auto) if ((r-p)>=low_limit)
      par quick sort (q+1, r, data);
   }
}
int main ()
{
  ...
 #pragma omp parallel
  {
    #pragma omp single nowait
    par quick sort (0, N-1, &Data[0]);
 }
  ...
}
er_src result:
      Source OpenMP region below has tag R1
      Variables autoscoped as FIRSTPRIVATE in R1: p, q, data
      Firstprivate variables in R1: data, p, q
        47. #pragma omp task default( auto) if ((r-p)>=low limit)
        48. par quick sort (p, q-1, data);
```

```
示例 6–4 使用QuickSort的示例 (续)
     Source OpenMP region below has tag R2
     Variables autoscoped as FIRSTPRIVATE in R2: q, r, data
     Firstprivate variables in R2: data, q, r
        49. #pragma omp task default( auto) if ((r-p)>=low limit)
        50. par quick sort (q+1, r, data);标量变量 p 和 q 以及指针变量数据在任务构造和并行区域中都是只读的。因此, 根据
TS1 自动将其作用域确定为 FIRSTPRIVATE。
示例6–5 另一个示例
int fib (int n)
\mathcal{L}_{\mathcal{L}_{\mathcal{L}}}int x, y;
   if (n < 2) return n;
   #pragma omp task default(__auto)
   x = fib(n - 1);#pragma omp task default(__auto)
   y = fib(n - 2);#pragma omp taskwait
   return x + y;
}
er_src result:
   Source OpenMP region below has tag R1
   Variables autoscoped as SHARED in R1: x
   Variables autoscoped as FIRSTPRIVATE in R1: n
   Shared variables in R1: x
   Firstprivate variables in R1: n
   24. #pragma omp task default(_auto) /* shared(x) firstprivate(n) */
   25. x = fib(n - 1);Source OpenMP region below has tag R2
   Variables autoscoped as SHARED in R2: y
   Variables autoscoped as FIRSTPRIVATE in R2: n
   Shared variables in R2: y
   Firstprivate variables in R2: n<br>26. #pragma omp task de
               #pragma omp task default(_auto) /* shared(y) firstprivate(n) */
   27. y = fib(n - 2);
   \frac{28}{29}.
               #pragma omp taskwait
   30. return x + y;
   31. }
```
标量 n 在任务构造和并行构造中都是只读的。因此, 根据 TS1 自动将 n 的作用域确定为 **FIRSTPRIVATE**。

标量变量 x 和 y 是函数 fib() 的局部变量。在两个任务中访问 x 和 y 不会导致数据争 用。由于存在一个 **taskwait**,因此这两个任务将在执行 fib() 的线程(遇到了这两个任 务)退出 fib() 之前完成执行;这意味着 x 和 y 将在这两个任务执行时出现。因此,根

```
示例 6–5 另一个示例 (续)
据 TS2 自动将 x 和 y 的作用域确定为 SHARED。
示例6–6 另一个示例
int main(void)
{
  int yy = 0;
  #pragma omp parallel default(__auto) shared(yy)
  {
    int xx = 0;
    #pragma omp single
    {
       #pragma omp task default(__auto) // task1
       {
          xx = 20;
       }
    }
    #pragma omp task default(__auto) // task2
    {
       yy = xx;}
  }
  return 0;
}
er_src result:
   Source OpenMP region below has tag R1
   Variables autoscoped as PRIVATE in R1: xx
   Private variables in R1: xx
   Shared variables in R1: yy
     7. #pragma omp parallel default( auto) shared(yy)
     8. {
            int xx = 0;
    10.
   Source OpenMP region below has tag R2<br>11. #pragma omp single
            #pragma omp single
    12. {
   Source OpenMP region below has tag R3
   Variables autoscoped as SHARED in R3: xx
   Shared variables in R3: xx
    13. #pragma omp task default( auto) // task1
    14. {<br>15.
               \begin{cases} x \times = 20; \\ 1 \end{cases}16. }
    17. }
    18.
   Source OpenMP region below has tag R4
   Variables autoscoped as PRIVATE in R4: yy
```
56 Oracle Solaris Studio 12.2: OpenMP API 用户指南 • 2010年9月

```
示例 6–6 另一个示例 (续)
```

```
Variables autoscoped as FIRSTPRIVATE in R4: xx
Private variables in R4: yy
Firstprivate variables in R4: xx
19. #pragma omp task default(__auto) // task2
20. {
21. yy = xx;22. }
23. }
```
在此示例中,xx 是并行区域中的专用变量。组中的其中一个线程会修改 xx 的初始 值(通过执行 task1)。然后,所有线程都会遇到使用 xx 执行某些计算的 task2。

在 task1 中,使用 xx 不会导致数据争用。由于单个构造结尾有一个隐式屏障,而且 task1 应在退出此屏障之前完成,因此,xx 将在 task1 执行时出现。所以,根据 TS2,在 task1 中自动将 xx 的作用域确定为 **SHARED**。

在 task2 中, xx 的使用是只读的。但是, xx 的使用在包含它的并行构造中不是只读 的。由于 xx 在并行构造中预先确定为 **PRIVATE**,因此无法确定 xx 将在执行 task2 时出 现。所以,根据 TS3,在 task2 中自动将 xx 的作用域确定为 **FIRSTPRIVATE**。

在 task2 中,使用 yy 会导致数据争用,在每个执行 task2 的线程中,在读取变量 yy 之 前始终先由同一线程写入该变量。所以,根据 TS4, 在 task2 中自动将 yy 的作用域确 定为 **PRIVATE**。

```
示例6–7 另一个示例
int foo(void)
{
 int xx = 1, yy = 0;
  #pragma omp parallel shared(xx,yy)
  {
   #pragma omp task default(__auto)
   {
      xx += 1:
      #pragma omp atomic
      yy == XX;}
   #pragma omp taskwait
  }
  return 0;
}
er_src result:
  Source OpenMP region below has tag R1
  Shared variables in R1: yy, xx
    5. #pragma omp parallel shared(xx,yy)
    6. {
```
示例 **6–7** 另一个示例 (续)

```
Source OpenMP region below has tag R2
Variables autoscoped as SHARED in R2: yy
Variables autoscoped as FIRSTPRIVATE in R2: xx
Shared variables in R2: yy
Firstprivate variables in R2: xx<br>7. #praqma omp task defaul
          #pragma omp task default(__auto)
 8. {
              xx += 1;
 \frac{10}{11}.
 11. #pragma omp atomic<br>12. vv == xx:
          yy == xx;13. }
 \frac{14}{15}.
        #pragma omp taskwait<br>}
 16. }
```
在任务构造中,xx 的使用不是只读的,且会导致数据争用。但在任务区域中读取 x 会 获取在任务之外定义的 x 值。(在此示例中, 由于 xx 对于并行区域确定为 SHARED, 因 此 x 的定义实际上在并行区域之外。)所以,根据 TS5, 自动将 xx 的作用域确定为 **FIRSTPRIVATE**。

在任务构造中,yy 的使用不是只读的,但不会导致数据争用。由于存在 **taskwait**,因 此可在执行任务时访问 yy。所以,根据 TS2,自动将 yy 的作用域确定为 **SHARED**。

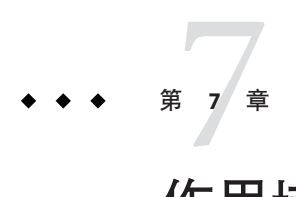

# 作用域检查

自动作用域可以帮助程序员决定如何确定变量的作用域。但是,对于一些复杂程 序,自动作用域可能不会成功,或者无法实现程序员期望的结果。错误确定作用域可 能引发许多不引人注意但很严重的问题。例如,将某些变量的作用域错误地确定为 **SHARED** 可能会导致数据争用;将变量错误地专有化可能会在构造之外为变量使用未定 义的值。

Solaris Studio C、C++ 和 Fortran 编译器提供了一个编译时作用域检查功能, 编译器可以 通过该功能来确定 OpenMP 程序中的变量是否正确确定了作用域。

根据编译器的功能,作用域检查可以发现数据争用、不适当专有化、变量归约等潜在 问题以及其他作用域问题。在作用域检查期间,编译器会对程序员指定的数据共享属 性、编译器确定的隐式数据共享属性和自动作用域结果进行检查。

#### **7.1** 使用作用域检查功能

要启用作用域检查,应使用 **-xvpara** 和 **-xopenmp** 选项在优化级别 **-xO3** 或更高级别上编 译 OpenMP 程序。如果只使用 **-xopenmp=noopt** 编译该程序,作用域检查将不起作 用。如果优化级别低于 -x03, 编译器将发出警告消息, 且不执行任何作用域检查。

在作用域检查期间,编译器将检查所有 OpenMP 构造。如果确定有些变量的作用域时 引发问题,编译器会发出警告消息,有时还会建议使用正确的数据共享属性子句。

例加.

示例**7–1** 作用域检查

% **cat t.c**

#include <omp.h> #include <string.h>

int main() {

```
示例 7–1 作用域检查 (续)
  int g[100], b, i;
  memset(q, 0, sizeof(int)*100);
  #pragma omp parallel for shared(b)
  for (i = 0; i < 100; i++){
    b += q[i];
  }
  return 0;
}
% cc -xopenmp -xO3 -xvpara source1.c "source1.c", line 10: Warning: inappropriate scoping
         variable 'b' may be scoped inappropriately as 'shared'
         . write at line 13 and write at line 13 may cause data race
"source1.c", line 10: Warning: inappropriate scoping
         variable 'b' may be scoped inappropriately as 'shared'
         . write at line 13 and read at line 13 may cause data race
如果优化级别低于 -xO3,编译器将不进行作用域检查:
% cc -xopenmp=noopt -xvpara source1.c
 "source1.c", line 10: Warning: Scope checking under vpara compiler
option is supported with optimization level -xO3 or higher.
 Compile with a higher optimization level to enable this feature
更复杂的示例:
示例7–2 source2
% cat source2.c
#include <omp.h>
int main()
{
  int g[100];
  int r=0, a=1, b, i;
  #pragma omp parallel for private(a) lastprivate(i) reduction(+:r)
  for (i = 0; i < 100; i++)
```

```
{
 g[i] = a;b = b + q[i];r = r * q[i];}
a = b;return 0;
```
}

示例 **7–2** source2 (续) % **cc -xopenmp -xO3 -xvpara source2.c** "source2.c", line 8: Warning: inappropriate scoping variable 'r' may be scoped inappropriately as 'reduction' . reference at line 13 may not be a reduction of the specified type "source2.c", line 8: Warning: inappropriate scoping variable 'a' may be scoped inappropriately as 'private' . read at line 11 may be undefined . consider 'firstprivate' "source2.c", line 8: Warning: inappropriate scoping variable 'i' may be scoped inappropriately as 'lastprivate' . value defined inside the parallel construct is not used outside . consider 'private' "source2.c", line 8: Warning: inappropriate scoping variable 'b' may be scoped inappropriately as 'shared' . write at line 12 and write at line 12 may cause data race "source2.c", line 8: Warning: inappropriate scoping variable 'b' may be scoped inappropriately as 'shared' . write at line 12 and read at line 12 may cause data race 上述虚构示例显示了作用域检查可以检测到的一些典型作用域错误。

- 1. r 被指定为归约变量,其操作为 **+**,但实际上操作应为 **\***。
- 2. a 的作用域显式确定为 PRIVATE。由于 PRIVATE 变量没有初始值,因此第 11 行中对 a 的引用可能会显示一些乱码。编译器会指出此问题,并建议程序员考虑将 a 的作用 域确定为 **FIRSTPRIVATE**。
- 3. 变量 i 是循环索引变量。有些情况下, 如果在循环后使用循环索引值, 程序员可能 希望将其指定为 **LASTPRIVATE**。但在以上示例中不是这样;在循环后根本没有引用 i。编译器会发出警告,并建议程序员将 i 的作用域确定为 **PRIVATE**。使用 **PRIVATE** 而不是 **LASTPRIVATE** 可以提高性能。
- 4. 程序员不为变量 b 显式指定数据共享属性。根据 OpenMP 3.0 规范第 79 页的第 27-28 行,将 b 的作用域隐式确定为 **SHARED**。但是,将 b 的作用域确定为 **SHARED** 将导致数 据争用。b 的正确数据共享属性应为 **REDUCTION**。

## **7.2** 限制

- 如上所述,作用域检查仅适用于优化级别 **-xO3** 或更高级别。如果只使用 **-xopenmp=noopt** 来编译程序,作用域检查将不起作用。
- 在数据争用分析中,只能识别和使用通过 OpenMP 同步指令(如 BARRIER 和 **MASTER**)指定的同步。不识别用户实现的同步,如忙等待。

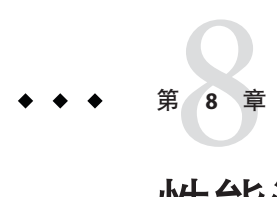

# 性能注意事项

拥有正确且可执行的 OpenMP 程序之后,应该考虑其整体性能。您可以利用一些常规 技术和 Sun 平台专有技术来改善 OpenMP 应用程序的效率和可伸缩性。我们将在此进 行简单地介绍。

有关其他信息,请参见由 Darryl Gove 编著的《Solaris Application Programming》(《Solaris 应用程序设计》), 该书可以从 [http://www.sun.com/books/](http://www.sun.com/books/catalog/solaris_app_programming.xml) catalog/solaris app programming.xml 上获得。

此外,请访问 Oracle Solaris Studio 门户,了解有关 OpenMP 应用程序的性能分析和优化 的临时文章和案例研究,网址为 [http://www.oracle.com/technetwork/server-storage/](http://www.oracle.com/technetwork/server-storage/solarisstudio) [solarisstudio](http://www.oracle.com/technetwork/server-storage/solarisstudio)。

#### **8.1** 一般性建议

以下技术是用于改善 OpenMP 应用程序性能的一些常规技术。

- 将同步降至最低。
	- 避免或尽量不使用 BARRIER、CRITICAL 段、ORDERED 区域和锁定。
	- 使用 **NOWAIT** 子句可以消除冗余或不必要的屏障。例如,在并行区域末端总是有 一个隐含的障碍。将 **NOWAIT** 添加到区域最后的 **DO** 中可以消除一个冗余的屏障。
	- 使用已命名的 **CRITICAL** 段进行细粒度锁定。
	- 使用显式 FLUSH 时要非常小心。刷新将造成数据高速缓存恢复到内存, 而随后的 数据访问可能需要从内存重新加载,从而会降低效率。

缺省情况下,空闲线程将在特定的超时期限后进入休眠状态。缺省超时期限对于您 的应用程序而言可能过短,从而导致线程过早或过晚地进入休眠状态。可以使用 **SUNW\_MP\_THR\_IDLE** 环境变量覆盖缺省超时期限,甚至可以使空闲线程永不进入休眠 状态并始终处于活动状态。

■ 尽可能在最高级别(如外部 **DO/FOR** 循环)执行并行化。在一个并行区域中封闭多个 循环。通常,使并行区域尽可能大以降低并行化开销。例如:

```
This construct is less efficient:
!$OMP PARALLEL<br>....<br>!$OMP DO
   \ldots<br>!$OMP END DO
.... !$OMP END PARALLEL
!$OMP PARALLEL ....
     \ldots<br>! $OMP END DO
.... !$OMP END PARALLEL
than this one:
!$OMP PARALLEL<br>....<br>!$OMP DO
   \ldots<br>!$OMP END DO
   .....
   !$OMP DO<br>....<br>!$OMP END DO!
```
!\$OMP END PARALLEL

■ 在并行区域中使用 **PARALLEL DO/FOR** 指令,而不是工作共享 **DO/FOR** 指令。与可能包 含几个循环的常规并行区域相比,可以更有效地实现 **PARALLEL DO/FOR**。例如:

*This construct is less efficient:*

!\$OMP PARALLEL !\$OMP DO ..... !\$OMP END DO !\$OMP END PARALLEL

*than this one:*

!\$OMP PARALLEL DO<br>....<br>!\$OMP END PARALLEL

- 在 Solaris 系统中, 使用 SUNW MP PROCBIND 将线程绑定到处理器。处理器绑定与静态 调度一起使用时,将有益于展示某个数据重用模式的应用程序,在该应用程序 中,由并行区域中的线程访问的数据将位于上一次所调用并行区域的本地缓存 中。请参见第 19 页中的 "2.3 [处理器绑定](#page-18-0)"。
- 尽可能使用 MASTER, 而不是 SINGLE。
	- **MASTER** 指令作为不带隐式 **BARRIER** 的 **IF** 语句来实现:**IF(omp\_get\_thread\_num() == 0) {**...**}**

■ SINGLE 指令的实现方式类似于其他工作共享构造。跟踪哪个线程首先到达 **SINGLE** 会增加额外的运行时开销。如果未指定 **NOWAIT**,则存在一个隐式 **BARRIER**。这样效率较低。

选择适当的循环调度。

- **STATIC** 不会造成同步开销,并且可以在数据装入高速缓存时保持数据的局域 性。但是,**STATIC** 可能导致负载失衡。
- 由于 DYNAMIC 和 GUIDED 要跟踪已经分配了哪些块, 因此会发生同步开销。虽然 这些调度会导致数据局域性较差,但是可以改善负载平衡。使用不同的块大小进 行实验。

使用 **LASTPRIVATE** 时要非常小心,因为它有可能导致很高的开销。

- 从并行构造返回时,数据需要从专用区复制到共享存储区。
- 编译器代码检查哪个线程逻辑上执行最后一个迭代。这会在并行 **DO/FOR** 中每个 块的末尾添加额外的工作。如果块数很多,开销将会增加。

使用有效的线程安全内存管理。

- 应用程序可以在编译器生成的代码中显式或隐式使用 **malloc()** 和 **free()**,以支 持动态/可分配数组、向量化内例程等。
- **libc** 中的线程安全 **malloc()** 和 **free()** 具有由内部锁定造成的高同步开销。可以 在 **libmtmalloc** 库中找到更快的版本。请用 **-lmtmalloc** 进行链接以使用 **libmtmalloc**。

在数据量较少的情况下,OpenMP 并行循环可能性能不佳。使用 **PARALLEL** 构造中的 **if** 子句指示循环仅应在预期可以提高一定性能的情况下并行运行。

■ 如果可能,请合并循环。例如:

将以下两个循环

!\$omp parallel do  $do$   $i = ...$ 

*statements\_1*

end do !\$omp parallel do  $\overline{d}$   $\overline{d}$   $\overline{d}$  = ...

*statements\_2*

end do

合并为一个循环

!\$omp parallel do do  $i = ...$ 

第8章 • 性能注意事项 65

*statements\_1*

*statements\_2*

end do

■ 如果应用程序缺乏超出某个级别的可伸缩性,请尝试使用嵌套并行操作。有关 OpenMP 中嵌套并行操作的更多信息,请参见第 12 页中的 "1.2 [本章所使用的特殊惯](#page-11-0) [例](#page-11-0)"。

#### **8.2** 伪共享及其避免方法

如果不慎将共享内存结构与 OpenMP 应用程序一起使用,可能导致性能下降且可伸缩 性受限制。多个处理器更新内存中相邻共享数据将导致多处理器互连的通信过多,因 而造成计算序列化。

#### **8.2.1** 什么是伪共享?

大多数高性能处理器(如 UltraSPARC 处理器)在 CPU 的低速内存和高速寄存器之间插 入一个高速缓存缓冲区。访问内存位置时,会使包含所请求内存位置的一部分实际内 存(**缓存代码行**)被复制到高速缓存中。 随后可能在高速缓存外即可满足对同一内存 位置或其周围位置的引用,直至系统决定有必要保持高速缓存和内存之间的一致性。

然而,同时更新来自不同处理器的相同缓存代码行中的单个元素会使整个缓存代码行 无效,即使这些更新在逻辑上是彼此独立的。每次对缓存代码行的单个元素进行更新 时,都会将此代码行标记为**无效**。其他访问同一代码行中不同元素的处理器将看到该 代码行已标记为**无效**。即使所访问的元素未被修改,也会强制它们从内存或其他位置 获取该代码行的较新副本。这是因为基于缓存代码行保持缓存一致性,而不是针对单 个元素的。因此,互连通信和开销方面都将有所增长。并且,正在进行缓存代码行更 新的时候,禁止访问该代码行中的元素。

这种情况称为伪共享。如果此情况频繁发生, OpenMP 应用程序的性能和可伸缩性就 会显著下降。

在出现以下所有情况时,伪共享会使性能下降。

- 由多个处理器修改共享数据。
- 多个处理器更新同一缓存代码行中的数据。
- 这种更新发生的频率非常高(例如,在紧凑循环中)。

请注意,在循环中只读状态的共享数据不会导致伪共享。

#### **8.2.2** 减少伪共享

在执行应用程序时,对占据主导地位的并行循环进行仔细分析即可揭示伪共享造成的 性能可伸缩性问题。通常可以通过以下方式减少伪共享

- 尽可能使用专用数据;
- 利用编译器的优化功能来消除内存负载和存储。

在特定情况下,如果处理较大的问题而共享较少,可能较难看到伪共享的影响。

处理伪共享的方法与特定应用程序紧密相关。在某些情况下,更改数据的分配方式可 以减少伪共享。在其他情况下,通过更改迭代到线程的映射,为每个线程的每个块分 配更多的工作(通过更改 *chunksize* 值),也可以减少伪共享。

#### **8.3 Solaris OS**调优特性

从 Solaris 9 发行版开始,操作系统为 SunFire 系统提供了可伸缩性和较高的性能。在 Solaris 9 操作系统中引入了新的特性,这些特性无需进行硬件升级即可提高 OpenMP 程 序性能,这些特性包括内存定位优化 (Memory Placement Optimization, MPO) 和多页大 小支持 (Multiple Page Size Support , MPSS)。

MPO 使操作系统可以将页面分配到访问这些页面的处理器附近。SunFire E20K 和 SunFire E25K 系统在相同的 UniBoard 内(与不同的 UniBoard 之间相比)有不同的内存 延时。称为**初次接触**的缺省 MPO 策略在包含第一次接触内存的处理器的 UniBoard 上 分配内存。对于大部分数据访问是针对每个处理器(处于初次接触定位状态)的局部 内存的应用程序,初次接触策略可以显著提高该应用程序的性能。与内存平均分布在 系统上的随机内存定位策略相比,此策略即可以降低应用程序的内存延迟,又能提高 带宽,从而获得更高的性能。

从 Solaris 9 操作系统发行版开始,系统支持 MPSS 功能,目程序可以利用该功能对虚拟 内存的不同区域使用不同的页面大小。缺省 Solaris 页面大小相对较小(在 UltraSPARC 处理器上为 8KB, 在 AMD64 Opteron 处理器上为 4KB)。通过使用较大的页面大 小,过多发生 TLB 未命中情况的应用程序可以提高性能。

使用 Sun 性能分析器可以测量 TLB 未命中次数。

使用以下 Solaris 操作系统命令可以获取特定平台的缺省页面大 小:**/usr/bin/pagesize**。在此命令中使用 **-a** 选项可列出所有受支持的页面大小。(有 关详细信息,请参见 **pagesize**(1) 手册页。)

有三种方法可更改应用程序的缺省页面大小:

- 使用 Solaris 操作系统命令 ppgsz(1)
- 使用 -xpagesize、-xpagesize heap 和 -xpagesize stack 选项编译应用程序。(有 关详细信息, 请参见编译器手册而。)

第8章 • 性能注意事项 67

■ 使用 MPSS 特有的环境变量。有关详细信息, 请参见 mpss.so.1(1) 手册页。

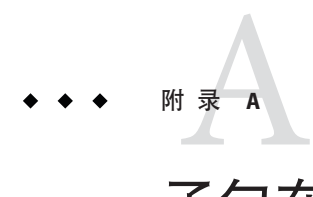

# 子句在指令中的放置

下表将子句与指令和 pragma 联系起来:

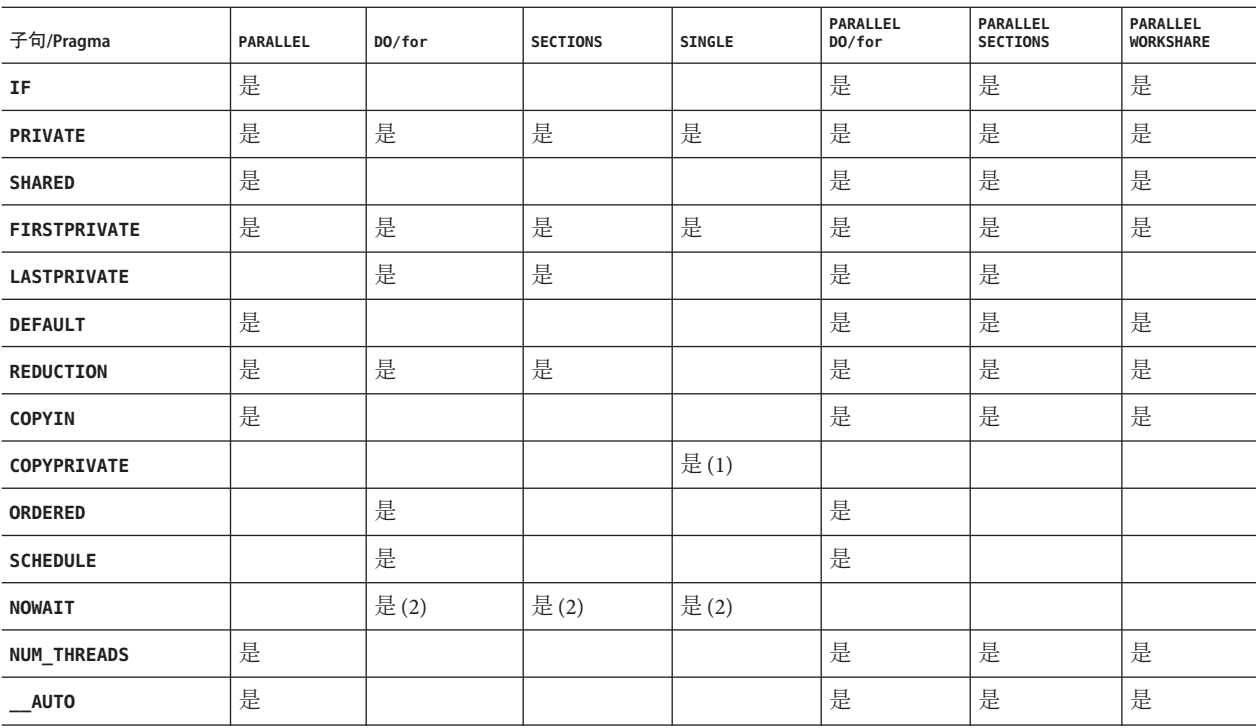

表 **A–1** 拥有子句的Pragma

1. 仅限 Fortran: **COPYPRIVATE** 可以在 **END SINGLE** 指令中出现。

2. 对于 Fortran,**NOWAIT** 修饰符只能出现在 **END DO**、**END SECTIONS**、**END SINGLE** 或 **END WORKSHARE** 指令中。

3. 只有 Fortran 支持 **WORKSHARE** 和 **PARALLEL WORKSHARE**。

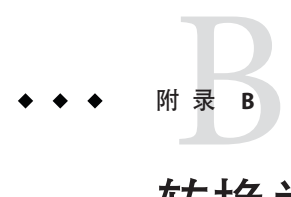

# 转换为OpenMP

本章提供使用 Sun 或 Cray 指令和 pragma 将传统程序转换为 OpenMP 的指导。

注 **–** 传统的 Sun 和 Cray 并行化指令现已过时,不再受 Solaris Studio 编译器支持。

## **B.1** 转换传统**Fortran**指令

传统 Fortran 程序使用 Sun 或 Cray 风格的并行化指令。《Fortran 编程指南》的"并行 化"一章中有对这些指令的描述。

## **B.1.1** 转换**Sun**风格的**Fortran**指令

下列各表提供了与 Sun 并行化指令及其子子句几乎等效的 OpenMP 指令和子子句。这 些只是建议值。

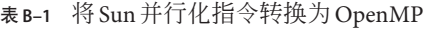

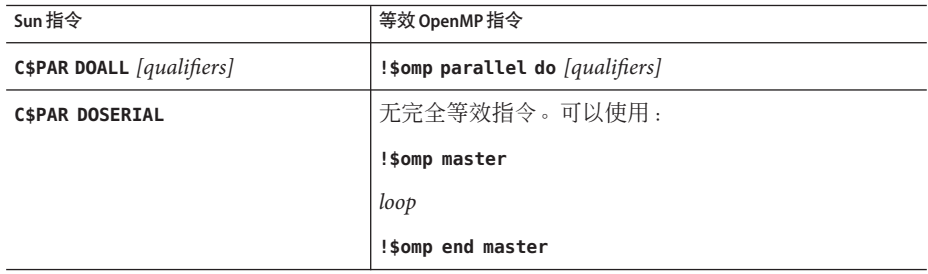

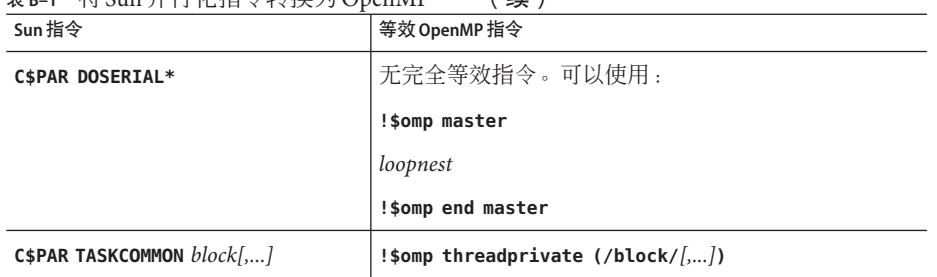

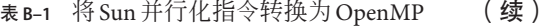

**DOALL** 指令可带有下列可选的限定符子句。

表 **B–2 DOALL**限定符子句和等效的OpenMP子句

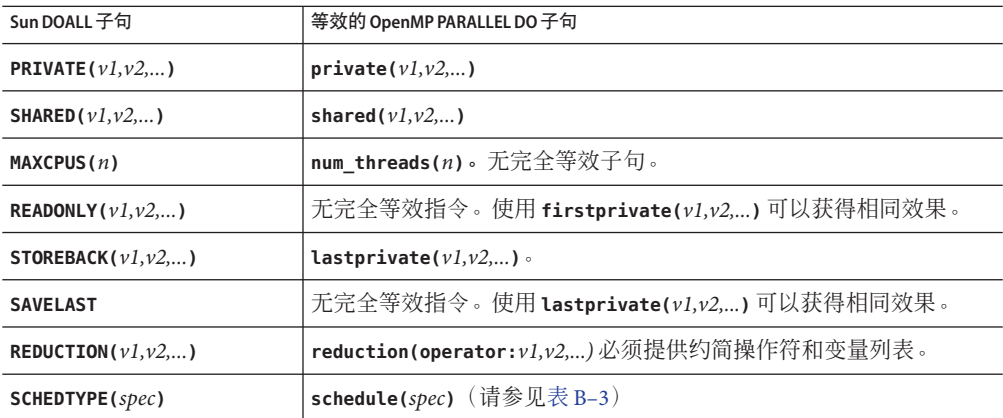

**SCHEDTYPE(***spec***)** 子句接受下列调度规范。

表 **B–3 SCHEDTYPE**调度和等效的OpenMP **schedule**子句

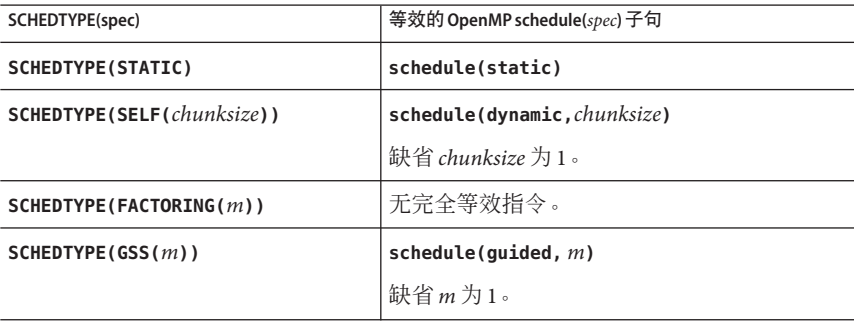
## <span id="page-72-0"></span>**B.1.1.1 Sun**风格的**Fortran**指令和**OpenMP**指令间的问题

- 私有变量作用域必须使用 OpenMP 加以显式声明。对于 Sun 指令,编译器对未在 **PRIVATE** 或 **SHARED** 子句中显式确定作用域的变量使用它自己的缺省作用域确定规 则:所有标量均按 **PRIVATE** 处理;所有数组引用均按 **SHARED** 处理。对于 OpenMP,除非 **PARALLEL DO** 指令中出现 **DEFAULT(PRIVATE)** 子句,否则缺省数据作用 域为 **SHARED**。**DEFAULT(NONE)** 子句会使编译器标记那些未显式确定作用域的变 量。有关在 Fortran 中自动确定作用域的信息,请参见第 37 页中的 "4.4 [有关使用嵌](#page-36-0) [套并行操作的一些提示](#page-36-0)"。
- 由于没有 DOSERIAL 指令, 因此混合使用自动和显式 OpenMP 并行化的效果可能会不 同: 某些使用 Sun 指令不能自动并行化的循环可能会被自动并行化。
- OpenMP 通过提供并行区域和并行段来提供更丰富的并行操作模型。使用 Sun 指令 来重新设计程序的并行操作策略, 以利用 OpenMP 的这些功能, 便有可能获得更高 的性能。

## **B.1.2** 转换**Cray**风格的**Fortran**指令

Cray 风格的 Fortran 并行化指令与 Sun 风格的并行化指令几乎完全相同,只不过标识这 些指定的标记是 **!MIC\$**。此外,**!MIC\$ DOALL** 上的限定符子句集也不同。

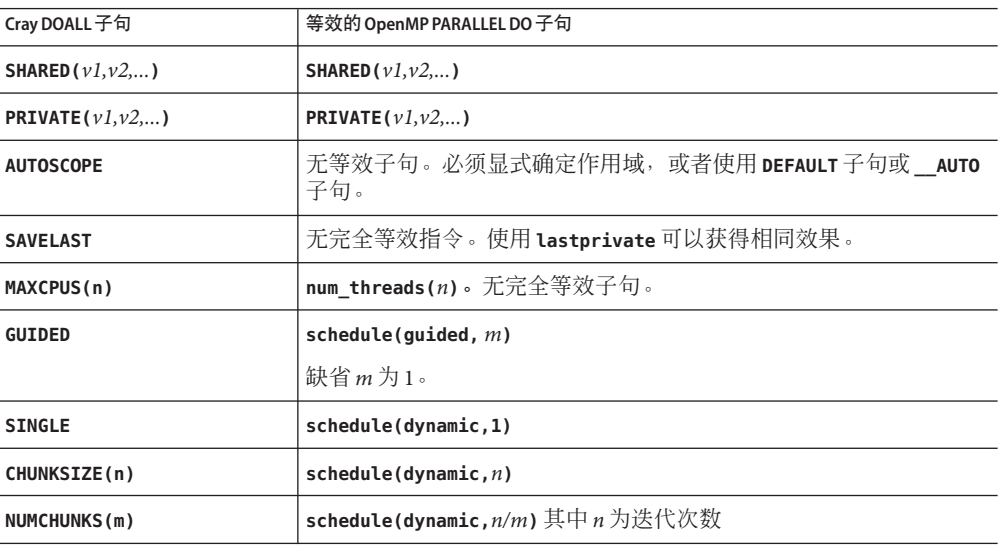

表 **B–4** Cray风格的**DOALL**限定符子句的等效OpenMP子句

## **B.1.2.1 Cray**风格的**Fortran**指令和**OpenMP**指令间的问题

差别基本上与和 Sun 风格指令的差别相同,只不过没有与 Cray **AUTOSCOPE** 等效的指令。

# <span id="page-73-0"></span>**B.2** 转换传统**C Pragma**

C 编译器接受传统 pragma 来进行显式并行化。《C 用户指南》中有对这些内容的描 述。与 Fortran 指令相同,这些只是建议值。

传统并行化 pragma 为:

表 **B–5** 将传统C并行化Pragma转换为OpenMP

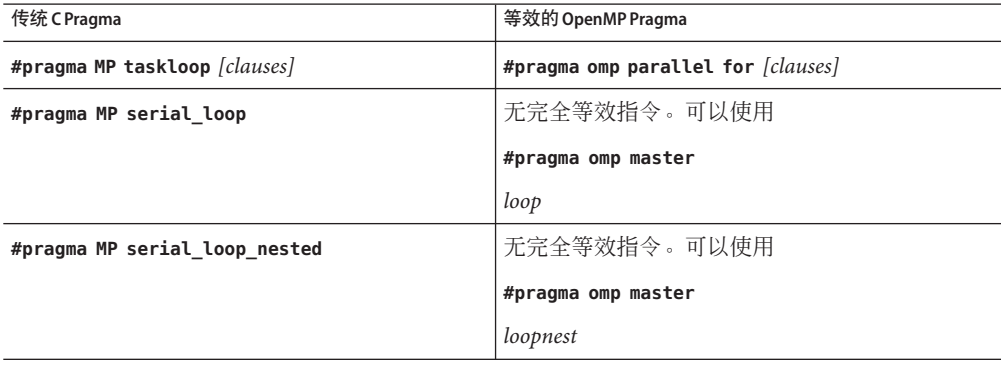

**taskloop** pragma 可带有下列可选子句中的一个或多个子句。

表 **B–6 taskloop**可选子句和等效的OpenMP子句

| taskloop子句             | 等效的 OpenMP parallel for 子句                       |
|------------------------|--------------------------------------------------|
| maxcpus(n)             | 无完全等效指令。使用 num_threads(n)                        |
| private(v1, v2, )      | private(v1, v2, )                                |
| shared $(v1,v2,)$      | shared $(v1,v2,)$                                |
| readonly $(v1, v2,)$   | 果。                                               |
| storeback( $v1, v2,$ ) | 使用 <b>lastprivate(</b> v1,v2,) 可以获得相同效果。         |
| savelast               | 无完全等效指令。使用 <b>lastprivate(</b> v1,v2,) 可以获得相同效果。 |
| reduction $(v1, v2,)$  | reduction(operator:v1,v2,)。必须提供约简操作符和变量列表。       |
| schedtype(spec)        | schedule(spec) (请参见表 B-7)                        |

**schedtype(***spec***)** 子句接受下列调度规范。

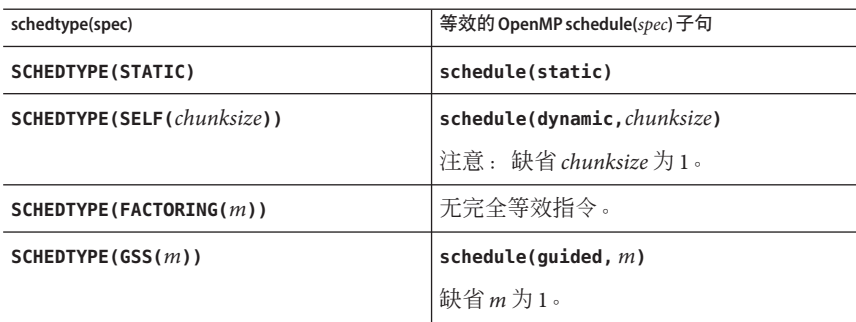

<span id="page-74-0"></span>表 **B–7 SCHEDTYPE**调度和等效的OpenMP **schedule**子句

# **B.2.1** 传统 C Pragma 与 OpenMP 间的问题

- OpenMP 作用域变量在并行构造内声明为 **private**。**#pragma omp parallel for** 指令中 的 **default(none)** 子句会使编译器标记未显式确定作用域的变量。
- 由于没有 **serial\_loop** 指令,因此混合使用自动和显式 OpenMP 并行化的效果可能 会不同: 某些使用传统 C 指令不能自动并行化的循环可能会被自动并行化。
- 由于 OpenMP 提供了更丰富的并行操作模型,因此使用传统 C 指令来重新设计程序 的并行操作策略,以利用这些功能,往往可能会获得更高的性能。

# 索引

### **A**

**\_\_auto**, [47–48](#page-46-0)

### **D**

**default(\_auto)**, [47–48](#page-46-0)

### **G**

guided 调度, [18](#page-17-0)

### **O**

**OMP\_DYNAMIC**, [15](#page-14-0) **OMP\_MAX\_ACTIVE\_LEVELS**, [15,](#page-14-0) [33](#page-32-0) **OMP\_NESTED**, [15,](#page-14-0) [31](#page-30-0) **OMP\_NUM\_THREADS**, [15](#page-14-0) **OMP\_SCHEDULE**, [15](#page-14-0) **OMP\_STACKSIZE**, [15](#page-14-0) **OMP\_THREAD\_LIMIT**, [15](#page-14-0) **OMP\_WAIT\_POLICY**, [15](#page-14-0) OpenMP API 规范, [11](#page-10-0)

### **P**

**PARALLEL** 环境变量, [16](#page-15-0) pragma, 请参见指令

## **S**

**SLEEP**, [17](#page-16-0) Solaris 操作系统调优, [67](#page-66-0) **SPIN**, [17](#page-16-0) **STACKSIZE**, [18](#page-17-0) **-stackvar**, [23](#page-22-0) **SUNW\_MP\_MAX\_POOL\_THREADS**, [33](#page-32-0) **SUNW\_MP\_THR\_IDLE**, [17](#page-16-0) **SUNW\_MP\_WAIT\_POLICY**, [18](#page-17-0) **SUNW\_MP\_WARN**, [16](#page-15-0)

### **X**

**-xopenmp**, [13](#page-12-0)

#### 编

编译 OpenMP, [13–24](#page-12-0)

## 变

变量的作用域 编译器注释, [51–52](#page-50-0) 规则, [48–49](#page-47-0) 自动, [47–58](#page-46-0)

### 并

并行操作, 嵌套, [31](#page-30-0)

### 调

调度, **OMP\_SCHEDULE**, [15](#page-14-0)

### 动

动态线程调整, [15](#page-14-0)

### 环

环境变量, [14–19](#page-13-0)

# 缓

缓存代码行, [66](#page-65-0)

### 加

加权因子, [18](#page-17-0)

## 警

警告消息, [16](#page-15-0)

## 可

可伸缩性, [66](#page-65-0)

### 空

空闲线程, [17](#page-16-0)

### 内

内存定位优化 (memory placement optimization, MPO), [67](#page-66-0)

## 嵌

嵌套并行操作, [31](#page-30-0) 嵌套的并行性, [15](#page-14-0)

## 任

任务构造, 自动确定作用域规则, [49](#page-48-0)

## 实

实现, [25](#page-24-0)

### 伪 伪共享, [66](#page-65-0)

文 文档, 访问, [7–8](#page-6-0) 文档索引, [7](#page-6-0)

## 线

线程数, **OMP\_NUM\_THREADS**, [15](#page-14-0) 线程栈大小, [18](#page-17-0)

## 性

性能, [63](#page-62-0)

## 易

易读文档, [8](#page-7-0)

## 栈 栈, [23](#page-22-0)

栈大小, [18,](#page-17-0) [23](#page-22-0)

### 指

指令, 请参见pragma

## 转

转换为 OpenMP Cray 风格的 Fortran 指令, [73](#page-72-0) Sun 风格的 Fortran 指令, [71](#page-70-0) 传统 C pragma, [74](#page-73-0)

## 自

自动确定作用域, [47–58](#page-46-0)